# JLX384160G-973-PN 使用说明书

## 目 录

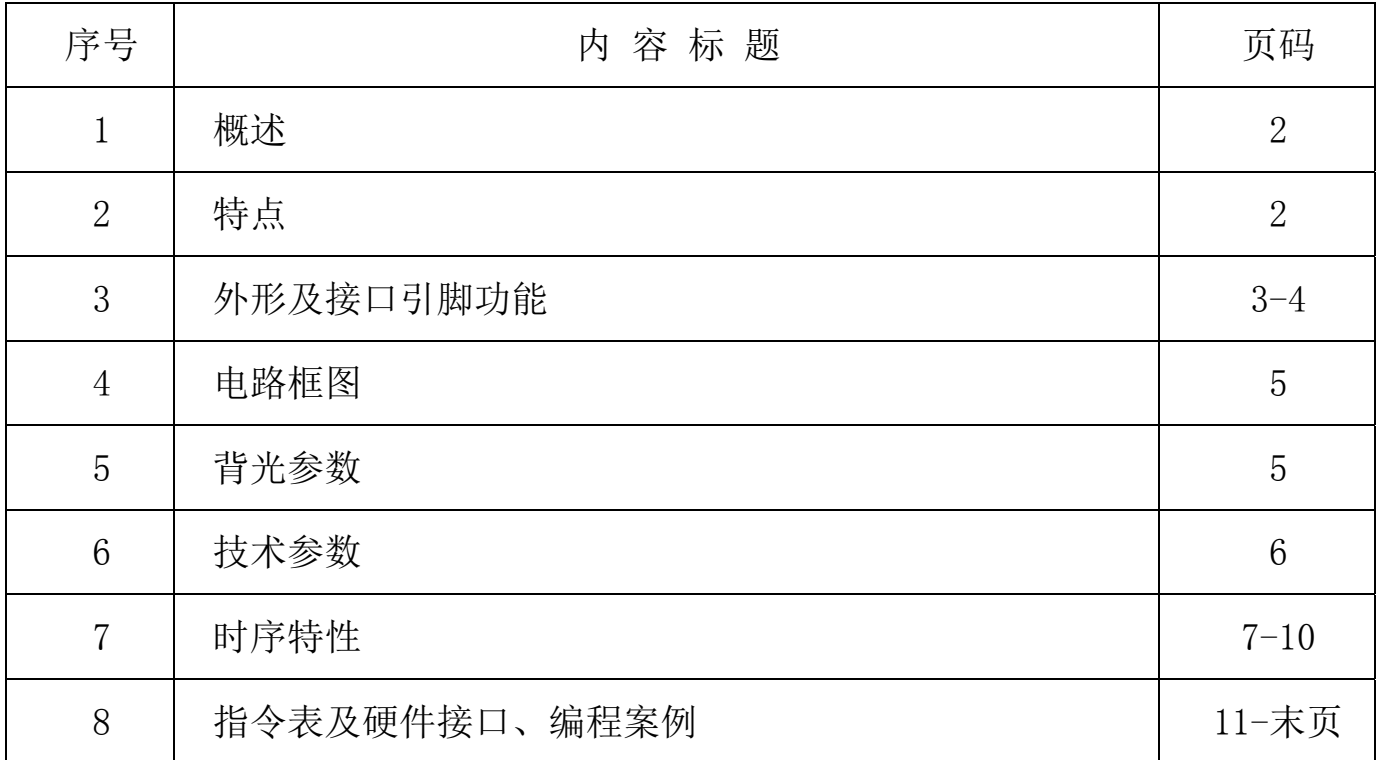

## 1.概述

晶联讯电子专注于液晶屏及液晶模块的研发、制造。所生产 JLX384160G-973-PN 型液晶模块由 于使用方便、显示清晰,广泛应用于各种人机交流面板。

JLX384160G-973-PN 可以显示 384 列\*160 行点阵单色或 4 灰度级的图片, 或显示 12 个/行\*5 行 32\*32 点阵或显示 16 个/行\*6 行 24\*24 点阵的汉字,或显示 24 个/行\*10 行 16\*16 点阵的汉字, 或 显示 8\*16 点阵的英文、数字、字符 48 个\*10 行,或显示 5\*8 点阵的英文、数字、字符 64 个\*20 行。

#### 2.JLX384160G-973-PN 图像型点阵液晶模块的特性

#### 2.1 结构牢。

- 2.2 IC 采用矽创公司 ST7586S, 功能强大, 稳定性好
- 2.3 功耗低。
- 2.4 接口简单方便:可采用 4 线 SPI 串行接口, 或选择并行接口。
- 2.5 工作温度宽:-20℃ 70℃;
- 2.6 储存温度宽:-30℃ 80℃;

#### 2.7 显示内容:

- ●可 384\*160 点阵单色或 4 灰度级图片;
- ●可显示 12 个×5 行 32\*32 点阵的汉字;
- ●可显示 16 个×6 行 24\*24 点阵的汉字;
- ●可显示 24 个×10 行 16\*16 点阵的汉字;
- ●可显示 32 个×13 行 12\*12 点阵的汉字;
- ●可显示 48 个\*10 行 8\*16 点阵的英文、数字、字符;
- ●可显示 64 个\*20 行 5\*8 点阵的英文、数字、字符;
- ●或显示其他的 ASCII 码等;

#### 3.外形尺寸及接口引脚功能:

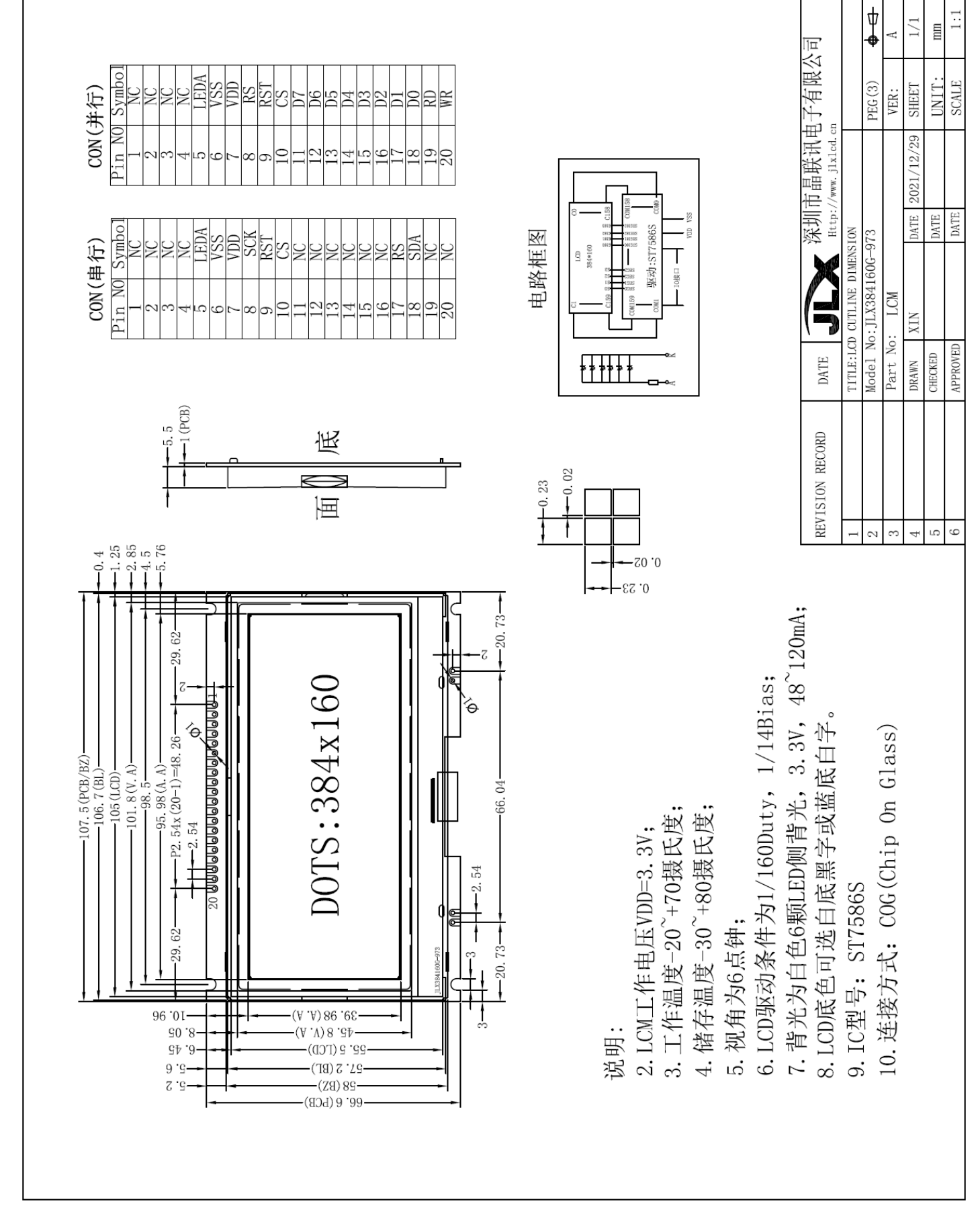

图 1.液晶模块外形尺寸

## 模块的接口可选择并行或串口接口:

## ◆当并行时, CON1 功能如下:

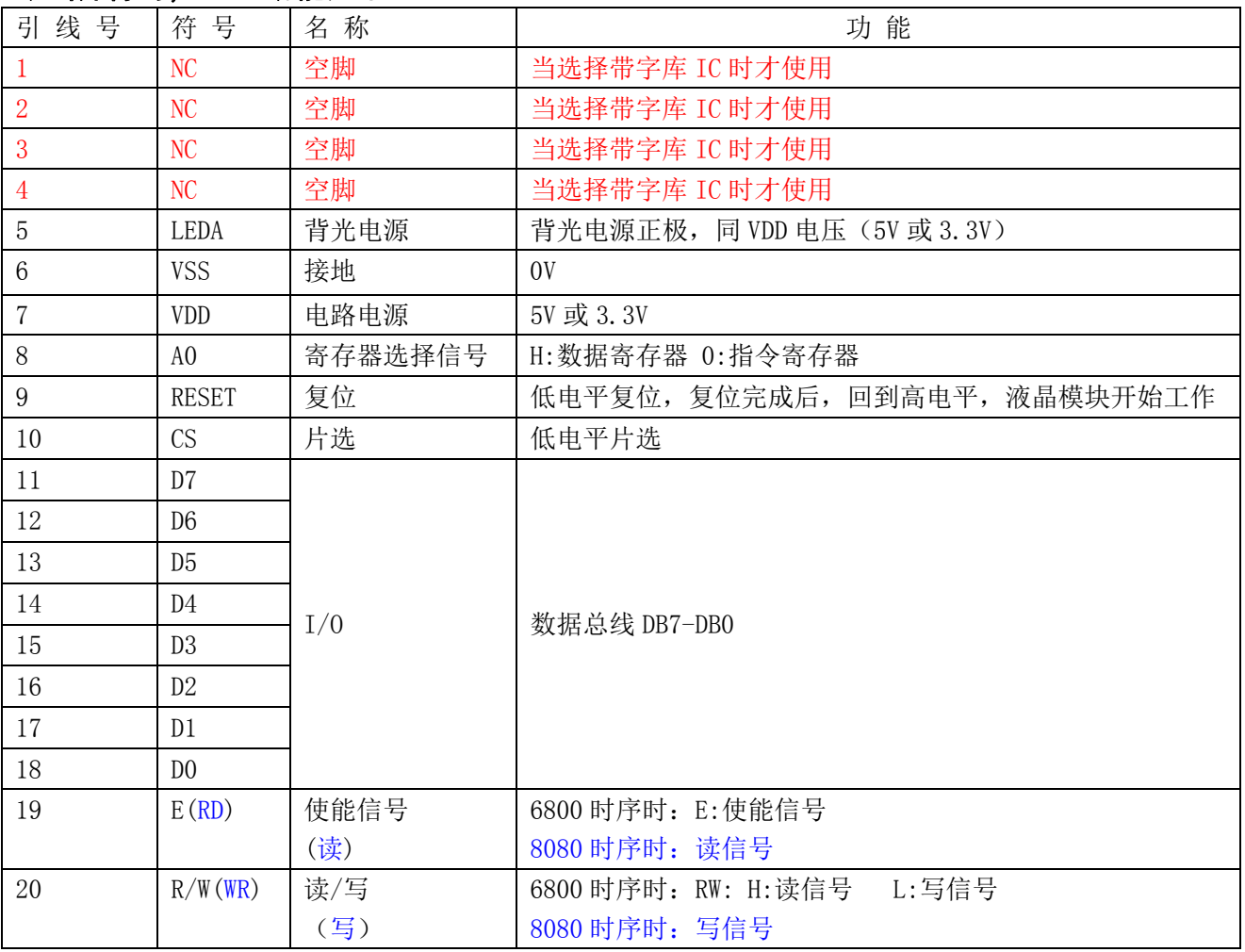

## ◆当 4 线 SPI 串行时, 接口功能如下:

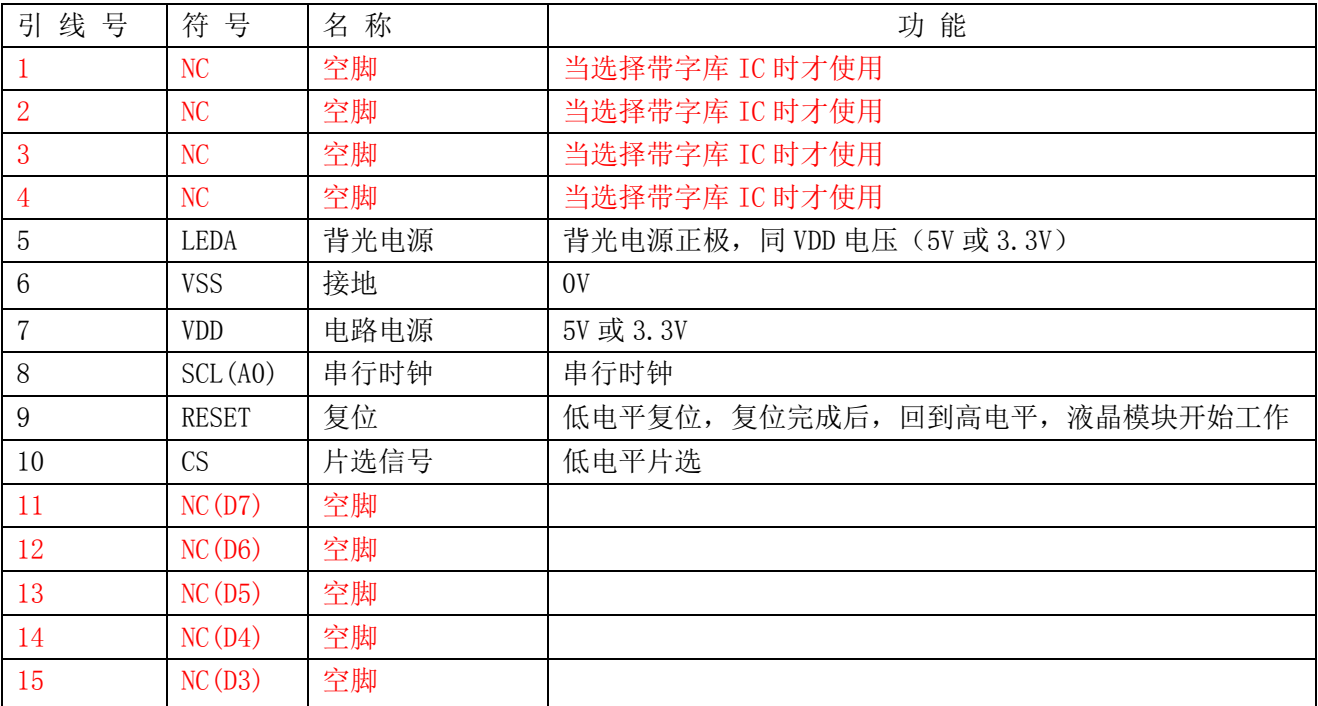

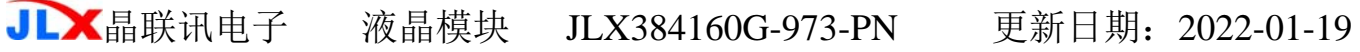

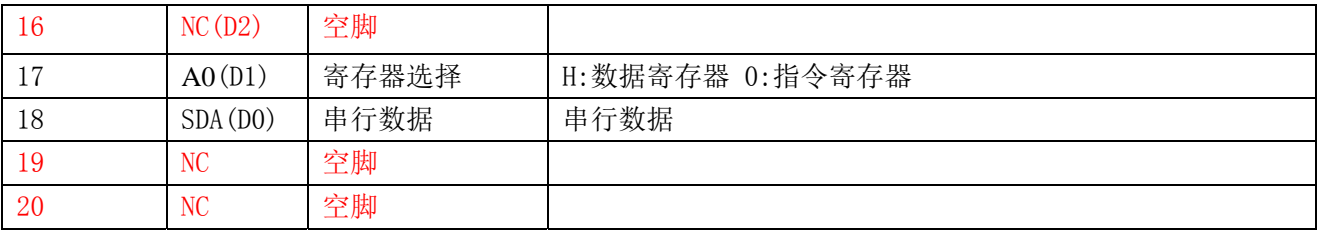

## 4. 电路框图

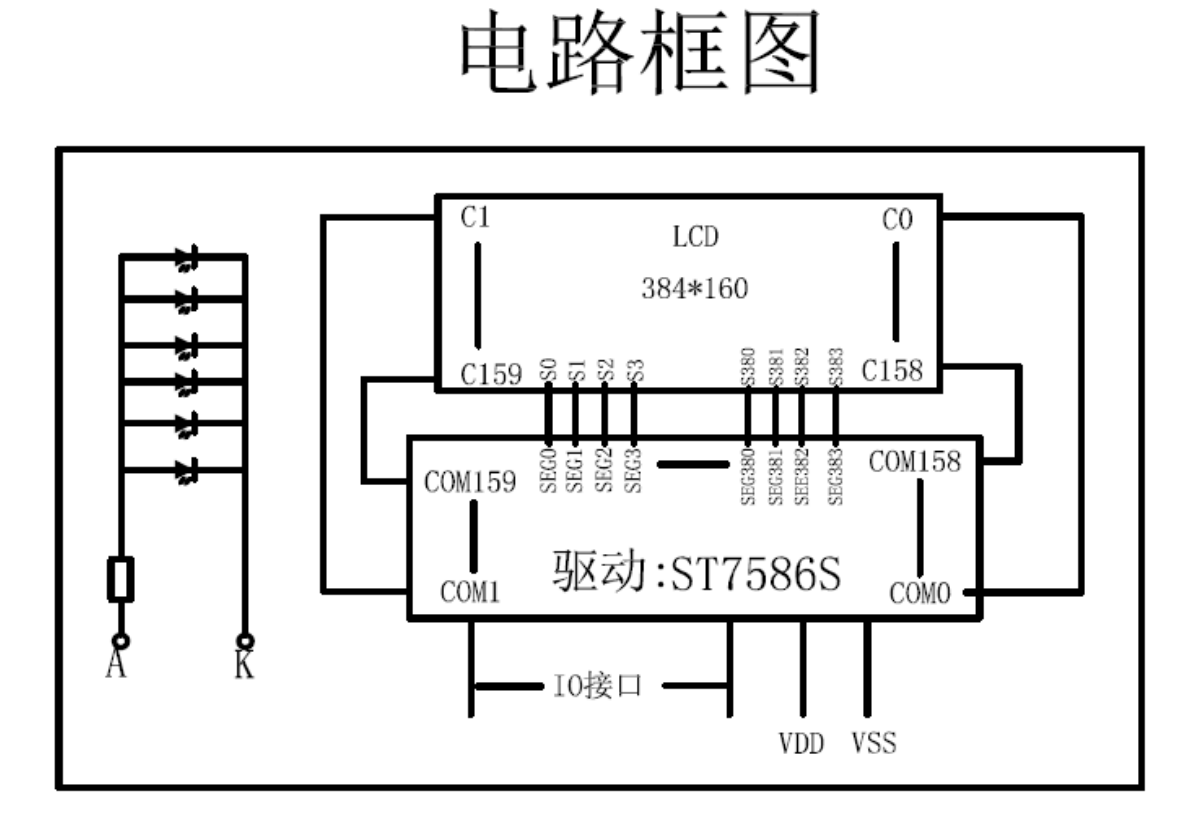

## 图 2:JLX384160G-973-PN 图像点阵型液晶模块的电路框图

## 4.1 背光参数

该型号液晶模块带 LED 背光源。它的性能参数如下: 工作温度:-20°C∽+70°C; 背光颜色:白色。 正常工作电流为:(8∽15)×6=48~120mA(LED 灯数共 6 颗); 工作电压: 3.3V 或 5.0V, 同 VDD 电压;

## 5.技术参数

#### 5.1 最大极限参数(超过极限参数则会损坏液晶模块)

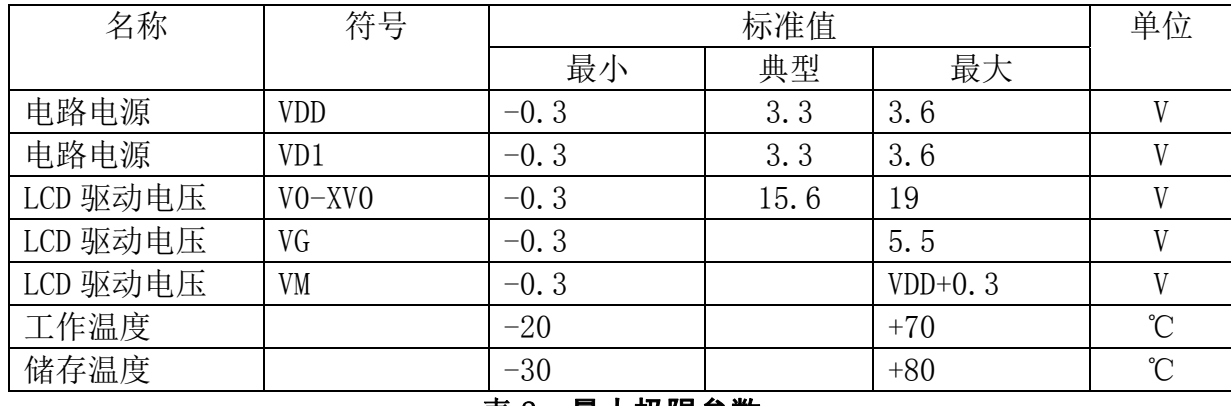

#### 表 2: 最大极限参数

## 5.2 直流(DC)参数

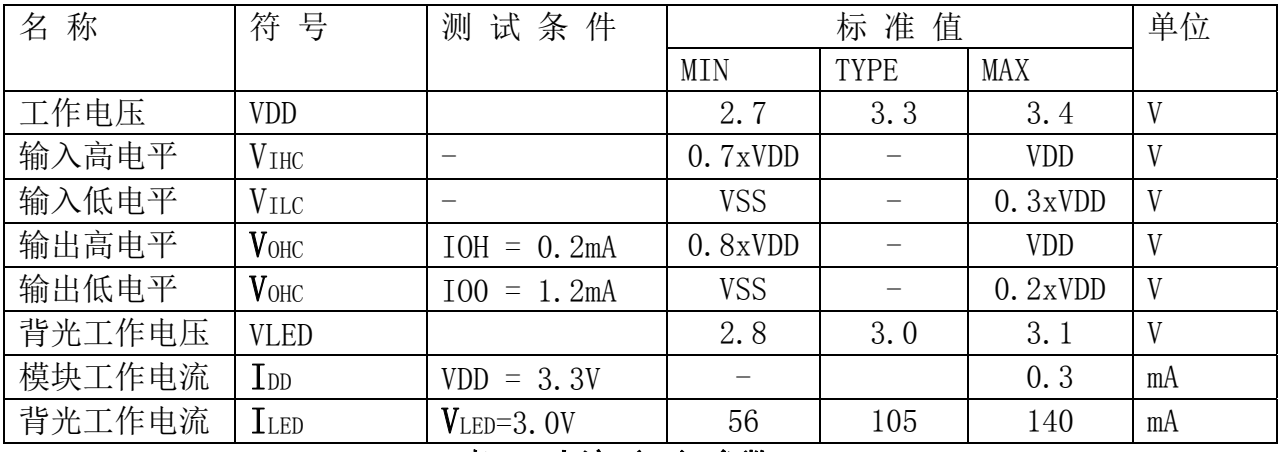

#### 表 3: 直流 (DC) 参数

#### 6. 读写时序特性

## 6.1 串行接口:

从 CPU 写到 ST7586S(Writing Data from CPU to ST7586S)

System Bus Timing for 4-Line SPI MCU Interface

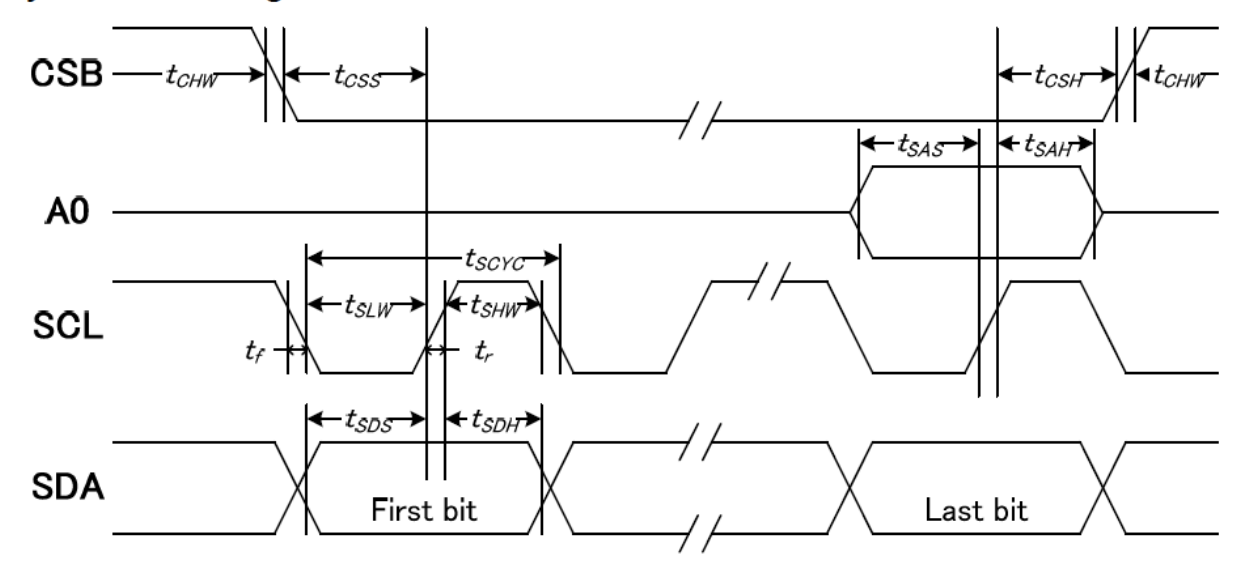

图 4. 从 CPU 写到 ST7586S (Writing Data from CPU to ST7586S)

## 6.2 串行接口:时序要求(AC 参数):

#### 写数据到 ST7586S 的时序要求:

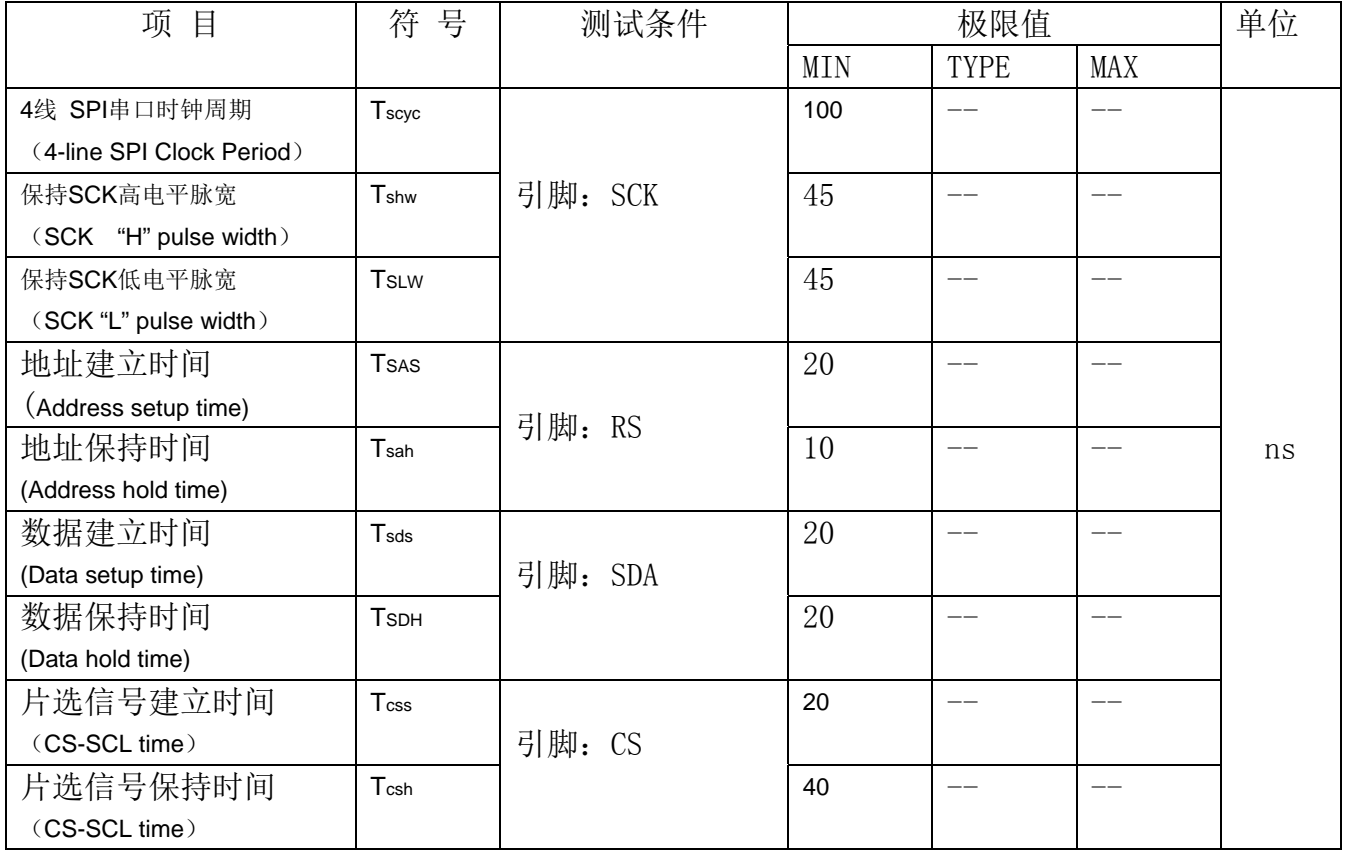

VDD =3.3V, Ta =  $25^{\circ}$ C

## 6.3 并行接口:

从 CPU 写到 ST7586S(Writing Data from CPU to ST7586S) **System Bus Timing for 8080 MCU Interface** 

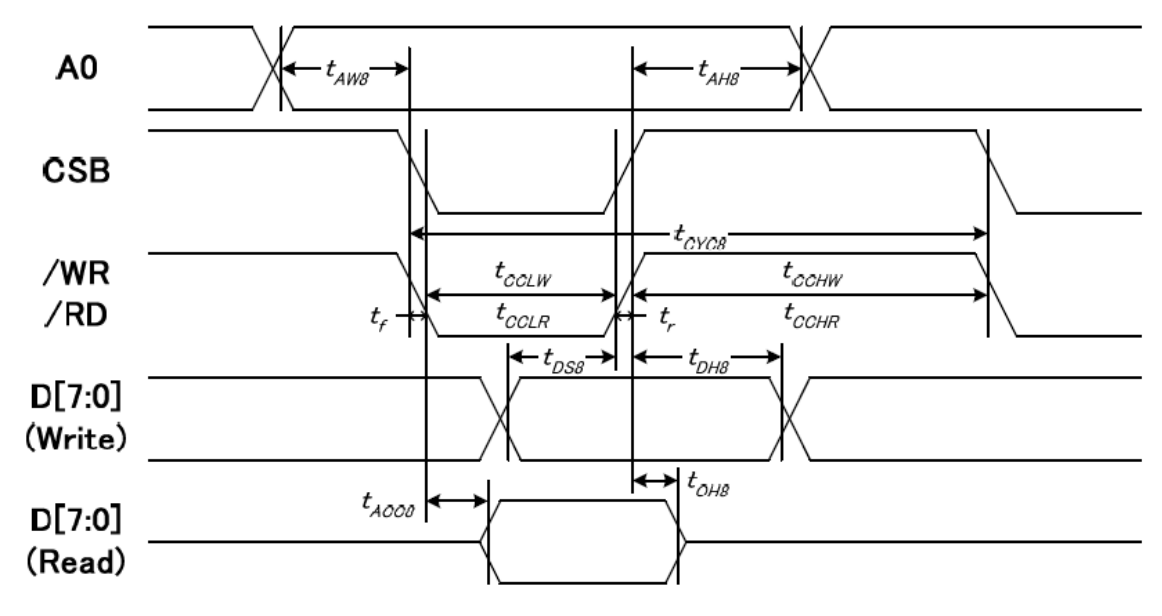

图 5. 从 CPU 写到 ST7586S (Writing Data from CPU to ST7586S)

#### System Bus Timing for 6800 MCU Interface

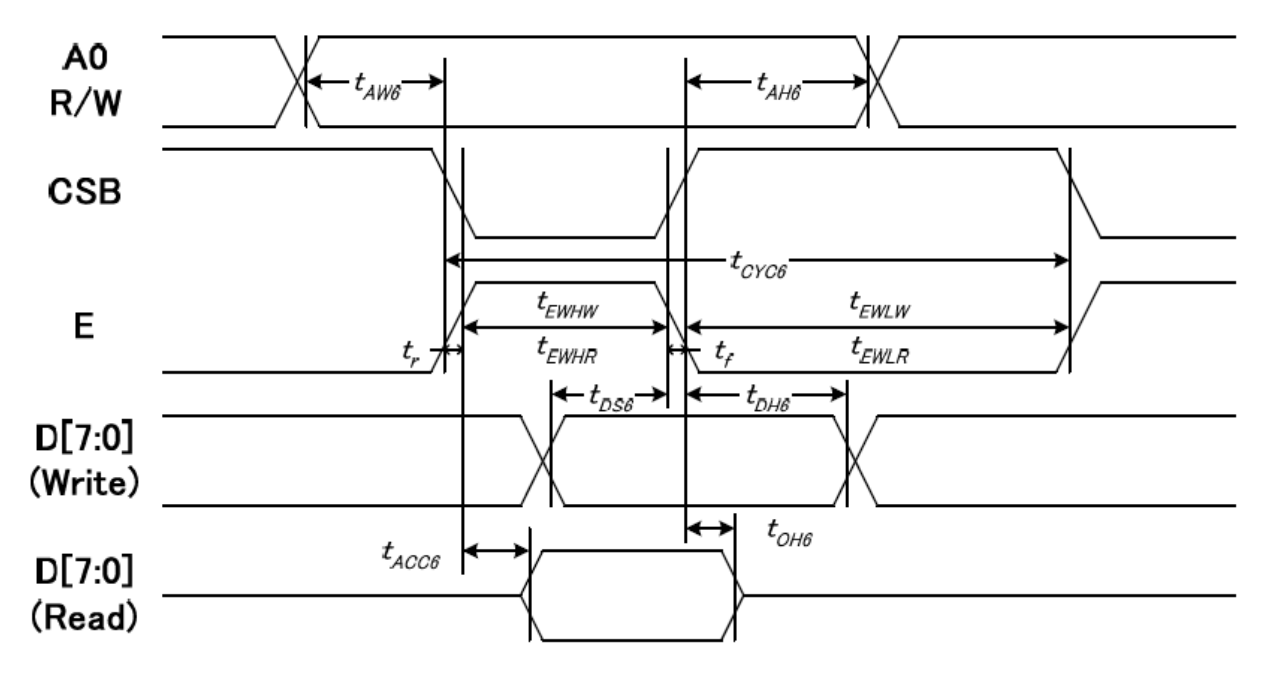

图 6. 从 CPU 写到 ST7586S (Writing Data from CPU to ST7586S)

#### 6.4 并行接口: 时序要求 (AC 参数): 写数据到 ST7586S 的时序要求:(8080 系列 MPU)

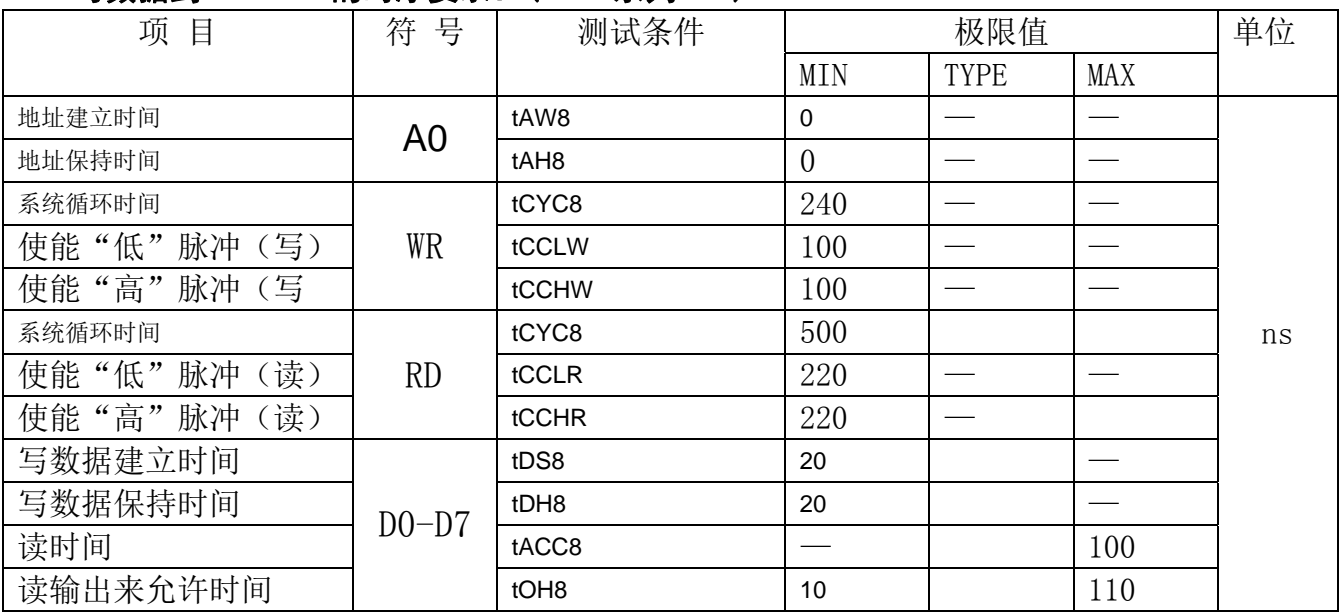

表 5

#### 写数据到 ST7586S 的时序要求:(6800 系列 MPU)

| , XX J/H + J + J + J + OUUU + H J + J + J + X + J + +<br>$\sqrt{2}$ $\frac{1}{2}$ $\frac{1}{2}$ $\frac{1}{2}$ $\frac{1}{2}$ $\frac{1}{2}$ $\frac{1}{2}$ |                |                  |          |      |     |    |  |  |  |  |
|----------------------------------------------------------------------------------------------------|----------------|------------------|----------|------|-----|----|--|--|--|--|
| 项目                                                                                                    | 符 号            | 测试条件             |          | 极限值  |     | 单位 |  |  |  |  |
|                                                                                                    |                |                  | MIN      | TYPE | MAX |    |  |  |  |  |
| 地址保持时间                                                                                                    | A <sub>0</sub> | tAH <sub>6</sub> | 0        |      |     |    |  |  |  |  |
| 地址建立时间                                                                                                    |                | tAW6             | $\theta$ |      |     |    |  |  |  |  |
| 系统循环时间 (写)                                                                                                    |                | tCYC6            | 240      |      |     |    |  |  |  |  |
| 使能"低"脉冲(写)                                                                                                    | WR             | tEWLW            | 100      |      |     |    |  |  |  |  |
| 使能"高"脉冲(写)                                                                                                    |                | tEWHW            | 100      |      |     |    |  |  |  |  |
| 系统循环时间 (读)                                                                                                    |                | tCYC6            | 500      |      |     | ns |  |  |  |  |
| 使能"低"脉冲<br>(读)                                                                                                    | <b>RD</b>      | tEWLR            | 220      | --   |     |    |  |  |  |  |
| 使能"高"脉冲<br>(读)                                                                                                    |                | tEWHR            | 220      |      |     |    |  |  |  |  |
| 写数据建立时间                                                                                                    |                | tDS6             | 20       |      |     |    |  |  |  |  |
| 写数据保持时间                                                                                                    | $DO-D7$        | tDH <sub>6</sub> | 20       |      |     |    |  |  |  |  |
| 读时间                                                                                                    |                | tACC6            |          |      | 110 |    |  |  |  |  |
| 读输出来允许时间                                                                                                    |                | tOH <sub>6</sub> | 10       |      | 110 |    |  |  |  |  |

表 6

### 6.5 电源启动后复位的时序要求 (RESET CONDITION AFTER POWER UP):

**Reset Timing** 

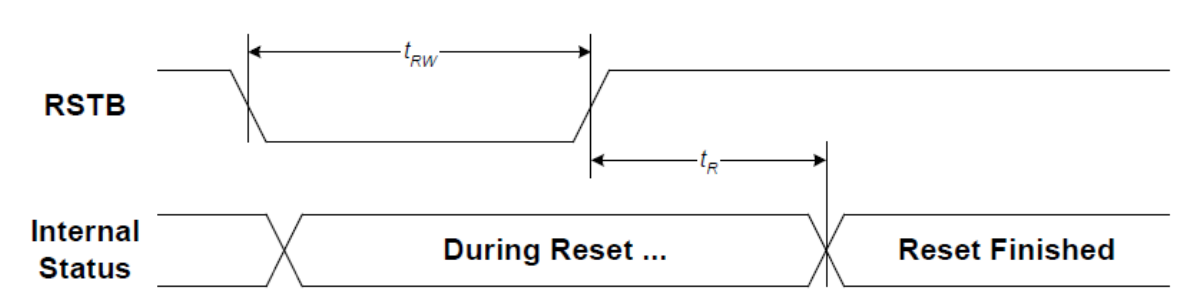

## 图 7:电源启动后复位的时序

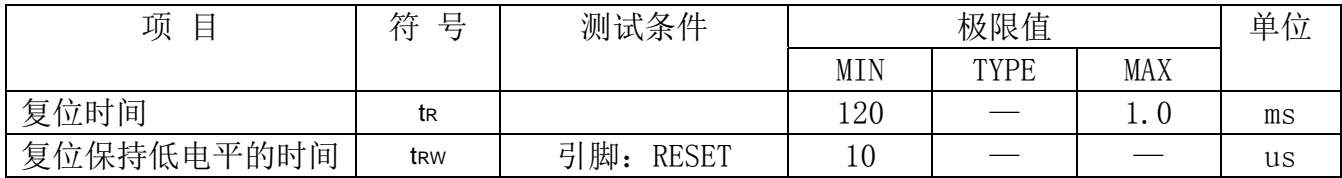

表 7: 电源启动后复位的时序要求

## 7.指令功能:

7.1 指令表

指 令 表 2.

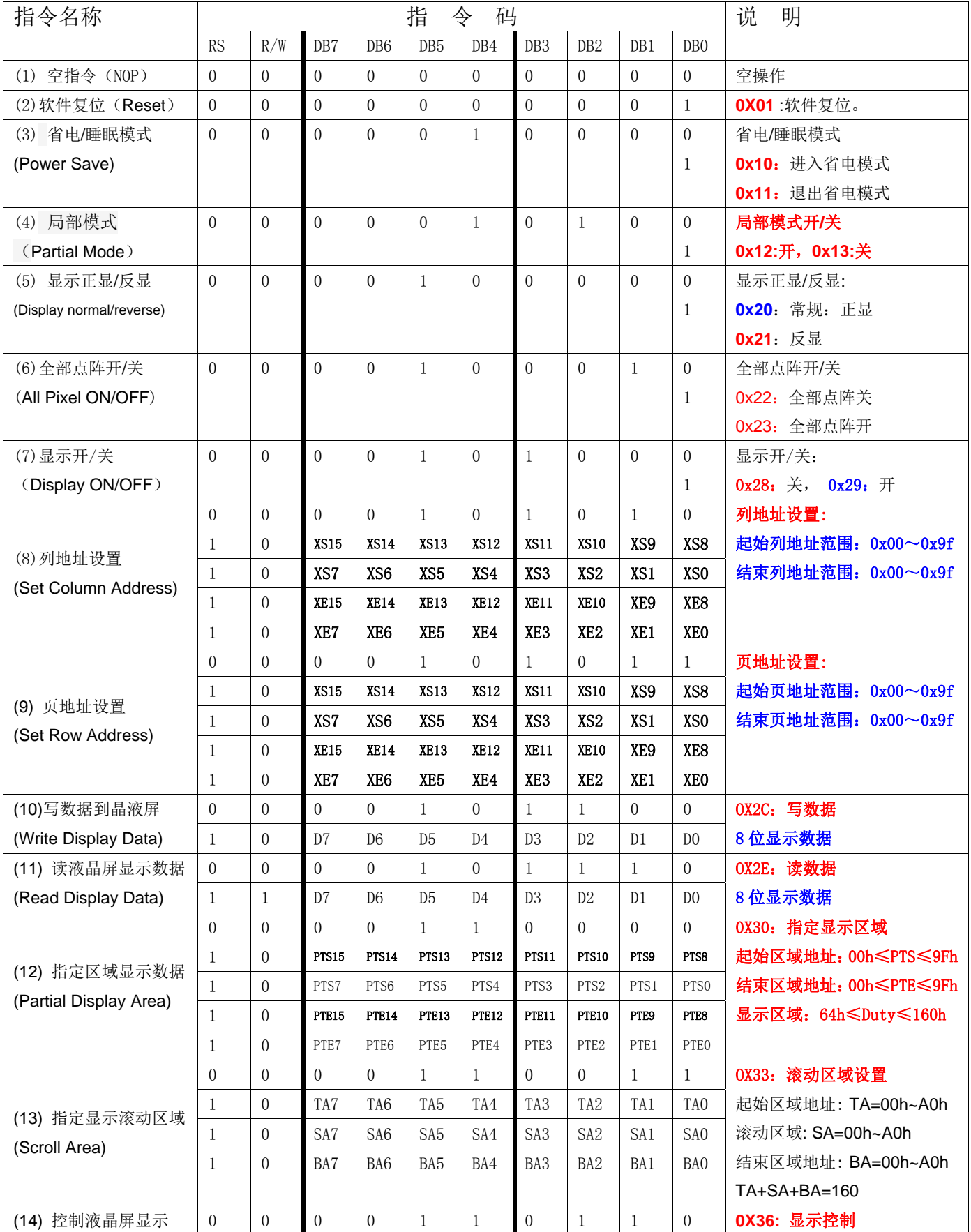

电话: 0755-29784961 Http://www.jlxlcd.cn 11

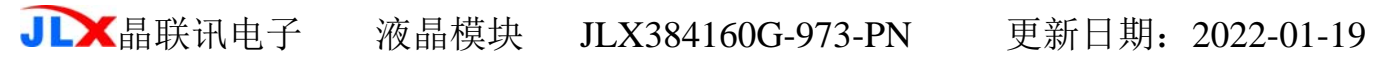

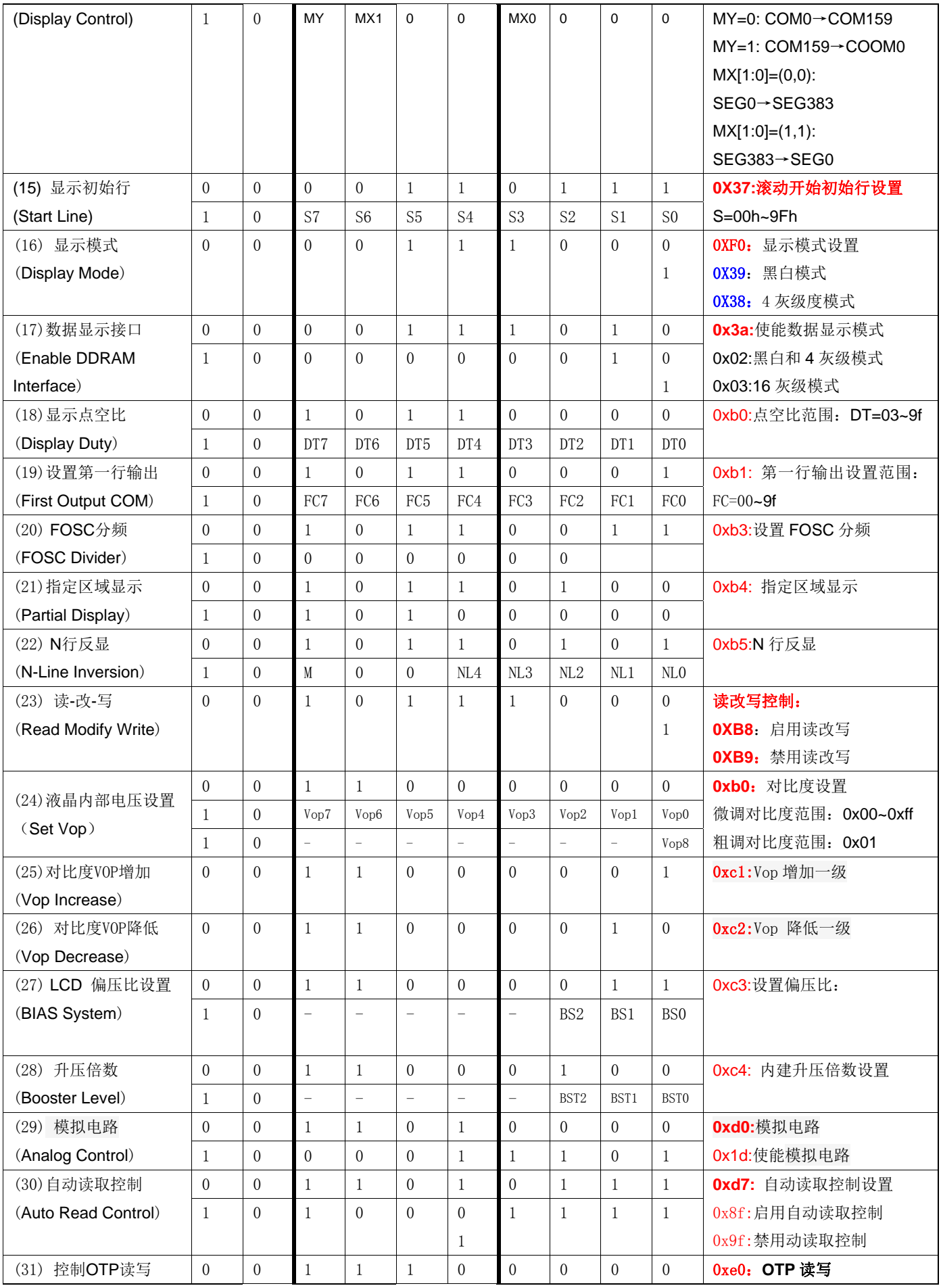

**JLX**晶联讯电子 液晶模块 JLX384160G-973-PN 更新日期: 2022-01-19

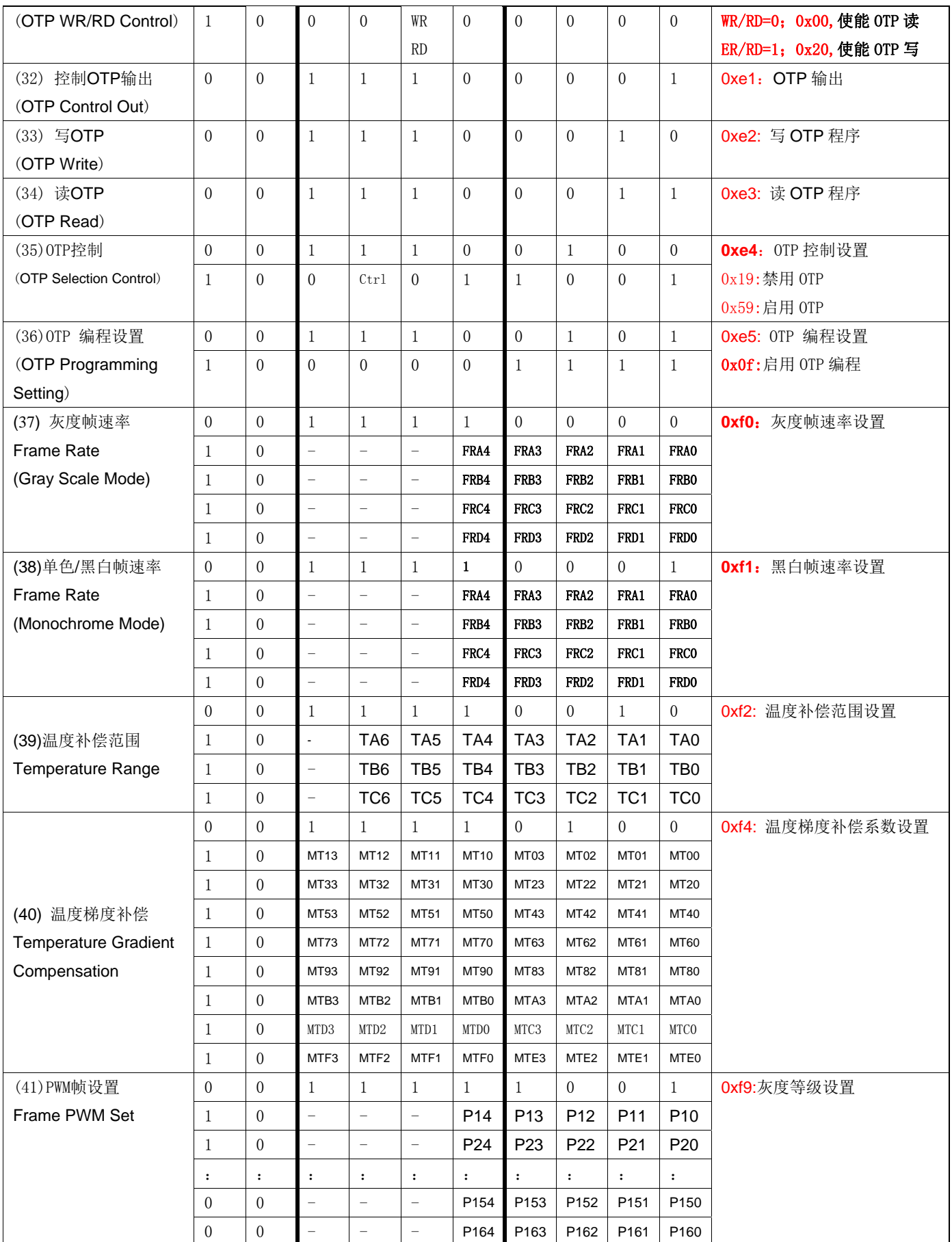

请详细参考 ST7586S 的 IC 资料.

#### 7.2 点阵与 DD RAM 地址的对应关系

请留意页的定义: PAGE, 与平时所讲的"页"并不是一个意思, 在此表示 8 个行就是一个"页", 一个 384\*160 点阵的屏分为 20 个"页",从第 0"页"到第 19"页"。

DB7--DB0 的排列方向: 数据是从下向上排列的。最低位 D0 是在最上面,最高位 D7 是在最下面。 每一位(bit)数据对应一个点阵,通常"1"代表点亮该点阵,"0"代表关掉该点阵.如下图所示:

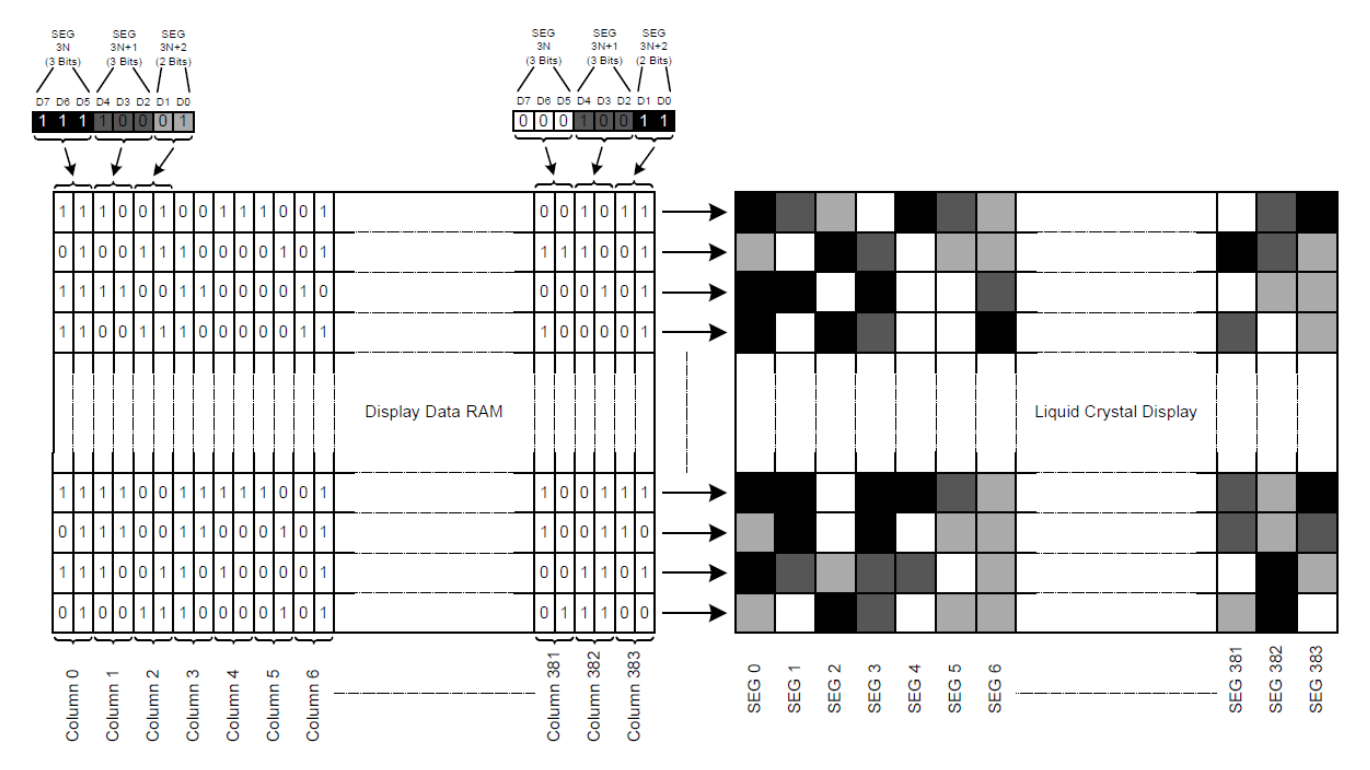

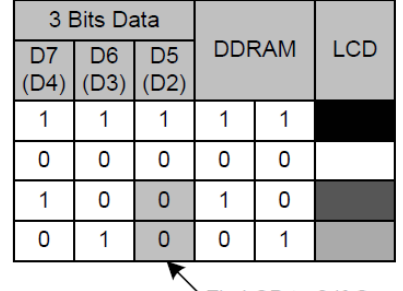

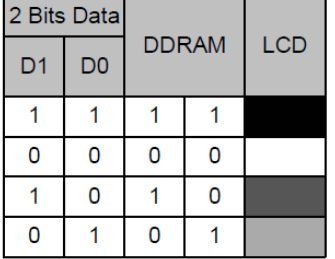

Fix LSB to 0 if Gray Mode

DDRAM Mapping (4-Level Gray Scale Mode)  $Fig. 4$ 

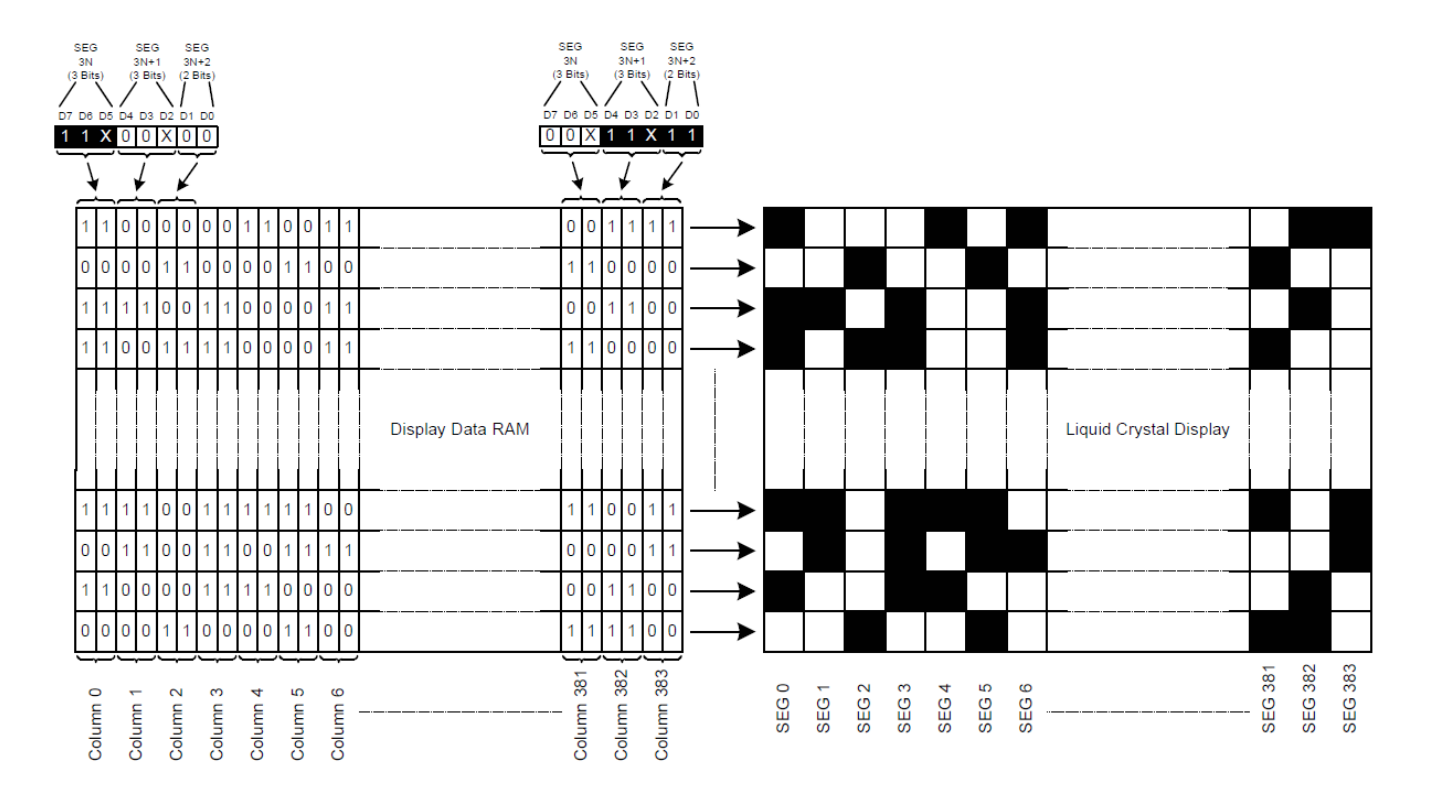

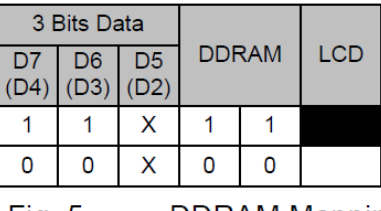

| 2 Bits Datal   |                |              |  |            |  |
|----------------|----------------|--------------|--|------------|--|
| D <sub>1</sub> | D <sub>0</sub> | <b>DDRAM</b> |  | <b>LCD</b> |  |
|                |                |              |  |            |  |
|                |                |              |  |            |  |

DDRAM Mapping (Monochrome Mode) Fig.  $5$ 

下图摘自 ST7586s IC 资料, 可通过 "ST7586s.PDF"之第 21 页获取最佳效果。

#### **LCD Display Function**

#### **DDRAM Map to LCD Driver Output**

The internal relation between DDRAM and LCD driver circuit (SEG/COM output path) with different MX or MY setting is illustrated below.

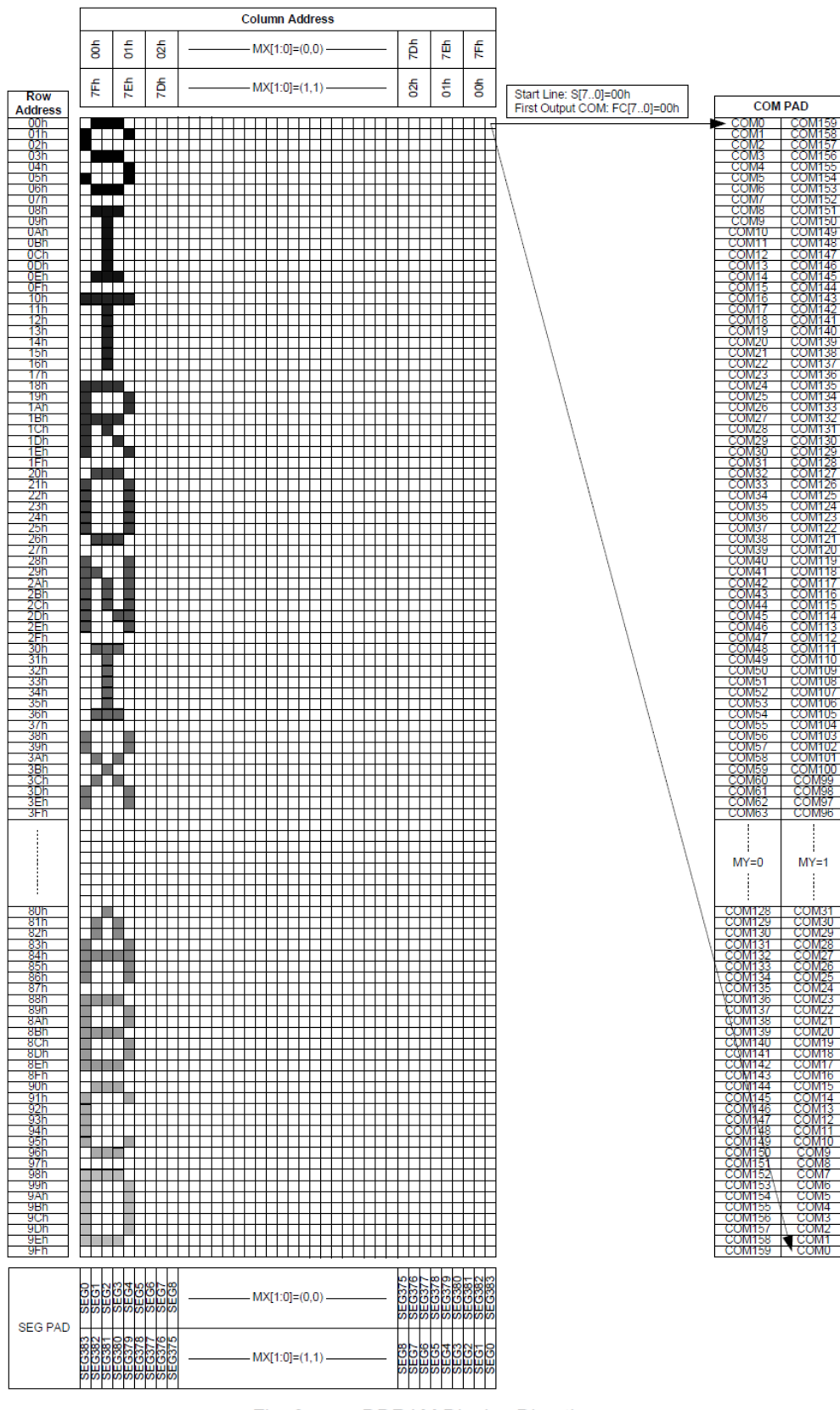

**DDRAM Display Direction** Fig. 6

## 7.3 初始化方法

7.3.1 液晶模块与 MPU(以 8051 系列单片机为例)接口图如下:

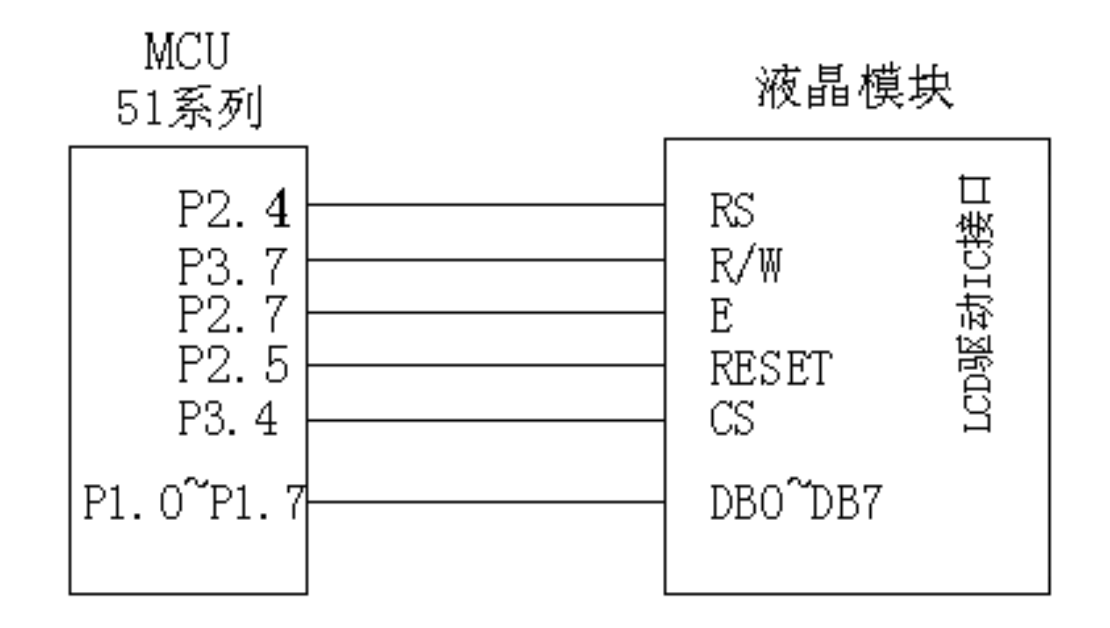

并行接口图

```
7.3.2 并行程序: 
/* 液晶模块型号:JLX384160G-973-BN-P, 
  并行接口,6800 时序, 
       驱动 IC 是:ST7586S(or compatible), 
       版权所有:晶联讯电子:网址 http://www.jlxlcd.cn; 
*/ 
#include <reg51.H>
#include <intrins.h>
#include <Ctype.h> 
#include <ASCII_TABLE_5X8_8X16_12x24_16x32_horizontal.h>
sbit led_csl = P3^4;sbit lcd_reset= P3^5; 
sbit led_r s = P3^3;sbit lcd rw = P2^1:
sbit lcd_e = P3^0;
/*另外:DB0~DB7 与 P1.0~P1.7 相连*/ 
sbit key = P2^0; //按键:我的主板上是 P2.0 口与 GND 之间接一个按键 
#define uchar unsigned char 
#define uint unsigned int 
#define ulong unsigned long 
uchar code bmp320160 1[]:
//延时:1 毫秒的 i 倍 
void delay(int i) 
{
```
 int j,k; for  $(j=0;j\leq i;j++)$  for(k=0;k<110;k++); //延时:1us 的 i 倍 void delay\_us(int i) int j,k; for( $j=0; j \le i; j++)$ for $(k=0; k<1; k++)$ ; //等待一个按键,我的主板是用 P2.0 与 GND 之间接一个按键 void waitkey() repeat: if (key==1) goto repeat; else delay(2000); //写指令到 LCD 模块 void transfer\_command\_lcd(int data1) lcd\_cs1=0; lcd\_rs=0;  $lcd_e=0;$  lcd\_rw=0; P1=data1; lcd\_e=1; delay\_us(1); lcd\_cs1=1; lcd\_e=0; //写数据到 LCD 模块 void transfer\_data\_lcd(int data1) lcd\_cs1=0; lcd\_rs=1;  $1cd$   $e=0$ ; lcd\_rw=0; P1=data1; lcd\_e=1;  $\frac{1}{2}$  delay\_us(1); lcd\_cs1=1; lcd\_e=0; /\*LCD 模块初始化\*/ void initial\_lcd() lcd\_reset=1; lcd\_reset=0; //硬件复位 delay(10); lcd\_reset=1; //硬件复位完成后置高  $delay(10);$ transfer\_command\_lcd(0x11); //退出睡眠模式

}

{

}

{

}

{

}

{

}

{

```
 transfer_command_lcd(0xC0); // 设置 VOP 
transfer_data_lcd(0x2c);    // 设置 VOP 的值的低 8 位(总共 9 位), 每调一级是 0.03667V
 transfer_data_lcd(0x01); // 设置 VOP 的值的第 9 位,也是最高一位 
 transfer_command_lcd(0xC3); // 设置 BIAS 
transfer_data_lcd(0x02); \frac{1}{12} // 00: BIAS = 1/14 02 = 1/12
 transfer_command_lcd(0xC4); // 设置升压倍数 
 transfer_data_lcd(0x07); // 07:8 倍压 
 transfer_command_lcd(0xD0); // 允许模拟电路 
 transfer_data_lcd(0x1D); // 允许模拟电路 
transfer_command_lcd(0xB5); // N-Line = 13
 transfer_data_lcd(0x00); // 8d 
transfer command lcd(0x38); // 0x38: 设置为灰度模式; 0x39: 设置为黑白模式。
 transfer_command_lcd(0x3A); // 允许 DDRAM 接口:单色模式、4 灰度级、16 灰度级; 
 transfer_data_lcd(0x02); // 0x03:16 灰度级;0x02:4 灰度级或单色模式。 
// transfer_command_lcd(0x39); // 39: 设置为黑白模式 
// transfer_command_lcd(0x3A); // 允许 DDRAM 接口 
// transfer_data_lcd(0x02); // 允许 DDRAM 接口 
 transfer_command_lcd(0x36); // 扫描顺序设置 
 transfer_data_lcd(0x00); // 扫描顺序设置:MX=1,MY=1: 从左到右,从上到下的扫描顺序 
 transfer_command_lcd(0xB0); // Duty 设置 
transfer data lcd(0x9f); // Duty 设置:1/160
 transfer_command_lcd(0x20); // 反显设置:OFF 
 transfer_command_lcd(0xf1); //温度补偿,温度变化改变帧频 
 transfer_data_lcd(0x15); 
 transfer_data_lcd(0x15); 
 transfer_data_lcd(0x15); 
 transfer_data_lcd(0x15); 
 transfer_command_lcd(0xb1); // 扫描起始行设置 
 transfer_data_lcd(0x00); // 扫描起始行设置:从 COM0 开始 
transfer_command_lcd(0x29); // 打开显示: DISPLAY ON
```
}

```
/*写 LCD 行列地址: X 为起始的列地址, Y 为起始的行地址, x_total,y_total 分别为列地址及行地址的起点到终点的差值 */
void lcd_address(int x, int y, x_total, y_total)
{ 
 int x_end,y_end; 
x_{end}=x+(x_{total}-1)/3; y_end=y+y_total-1; 
 transfer_command_lcd(0x2A); 
 transfer_data_lcd((x>>8)&0x00ff); 
 transfer_data_lcd(x&0x00ff); 
 transfer_data_lcd(x_end>>8&0x00ff); 
 transfer_data_lcd(x_end&0x00ff); 
 transfer_command_lcd(0x2B); 
 transfer_data_lcd((y>>8)&0x00ff); 
 transfer_data_lcd(y&0x00ff); 
 transfer_data_lcd(y_end>>8&0x00ff);
```

```
 transfer_data_lcd(y_end&0x00ff); 
   } 
   //传送同一个地址的 3 个点阵的黑白的数据:比如 SEG0、SEG1、SEG2 (这 3 个点阵是同一个列地址,无法分开)
   //送数据时左起第 1 列的数据是"D7 D6 D5 D4 D3 D2 D1 D0" 中的高 3 位---D7 D6 D5, 第 2 列是中 3 位---D4 D3 D2,第 3 列是低两位---D1 D0。 
    void transfer_mono_data_3pixel(uchar mono_data) 
    { 
     uchar gray_data=0; 
     if(mono_data&0x80) 
     { 
          gray_data=0xe0; //二进制 11100000,就是给 D7、D6、D5 赋值 
     } 
     else 
      { 
          gray_data=0; 
     } 
    mono_data<<=1;
     if(mono_data&0x80) 
      { 
          gray_data+=0x1c; //二进制 00011100,就是给 D4、D3、D2 赋值 
     } 
     else; 
    mono_data<<=1;
     if(mono_data&0x80) 
     { 
          gray_data+=0x03; //二进制 00000011,就是给 D1、D0 赋值 
     } 
     else; 
    transfer\_data\_lcd(gray\_data); //display 3 dots (seg_N, seg_N+1, seg_N+2)
   } 
   //显示 6 个点阵 
    void transfer mono data 6pixel(uchar dat1)
    { 
     transfer_mono_data_3pixel(dat1); 
     transfer_mono_data_3pixel(dat1<<3); 
   } 
   //显示 8 个点阵 
    void transfer_mono_data_8pixel(uchar dat1) 
    { 
    transfer_mono_data_3pixel(dat1);//传送 dat1 的 D7\D6\D5 这 3 位,对应 3 个点阵(第 1、2、3 个)会显示出来;列地址是自动+1 的
    transfer_mono_data_3pixel(dat1<<3);//传送 dat1 的 D4\D3\D2 这 3 位,对应 3 个点阵(第 4、5、6 个)会显示出来;列地址是自动+1 的
    transfer_mono_data_3pixel(dat1<<6);//传送 dat1 的 D1\D0 这 2 位,对应 3 个点阵(第 7、8、9 个) 会显示出来
    //这个液晶驱动 IC 的每个列地址管 3 个点阵,无法分开,所以第 7、8 个点阵会连累到第 9 个点阵,结果是每次显示 9 个点阵,只不过第 9 个点阵会
补"0" 
     //如果第 9 个点阵本来有显示内容,就会被无情地清掉 
   } 
   //显示 9 个点阵 
   void transfer_mono_data_9pixel(uchar dat1,uchar dat2) 
    { 
     transfer_mono_data_6pixel(dat1);//先显示 6 个点阵 
    transfer_mono_data_3pixel((dat1<<6)|(dat2>>2)); //显示 dat1 的 D1、D0 和 dat2 的 D7 位,对应 3 个点阵(第 7、7、9 个)会显示出来; 列地址
是自动+1 的
```

```
}
```

```
//显示 12 个点阵 
   void transfer_mono_data_12pixel(uchar dat1,uchar dat2) 
    { 
     transfer_mono_data_9pixel(dat1,dat2);//先显示 9 个点阵 
    transfer_mono_data_3pixel(dat2<<1);    //传送 dat2 的 D6\D5\D4 这 3 位,对应第 10、11、12 个个点阵会显示出来; 列地址是自动+1 的
   } 
   //显示 15 个点阵 
   void transfer_mono_data_15pixel(uchar dat1,uchar dat2) 
   \left\{ \right.transfer_mono_data_12pixel(dat1,dat2); //先显示 12 个点阵
    transfer_mono_data_3pixel(dat2<<4);    //传送 dat2 的 D3\D2\D1 这 3 位,对应第 13、14、15 个点阵会显示出来; 列地址是自动+1 的
   } 
   //显示 16 个点阵 
     void transfer_mono_data_16pixel(uchar dat1,uchar dat2) 
    { 
     transfer_mono_data_15pixel(dat1,dat2); //先显示 15 个点阵 
     transfer_mono_data_3pixel(dat2<<7); //显示第 16 个点阵,对应 dat2 的 D0 位。 
    //这个液晶驱动 IC 的每个列地址管 3 个点阵,无法分开,所以第 16 个点阵会连累到第 17、18 个点阵,结果是每次显示 18 个点阵,只不过第 17、18
个点阵会补"0" 
     //如果第 17、18 个点阵本来有显示内容,就会被无情地清掉 
   } 
   //显示 18 个点阵 
   void transfer_mono_data_18pixel(uchar dat1,uchar dat2,uchar dat3) 
   \sqrt{2} transfer_mono_data_15pixel(dat1,dat2); //先显示 15 个点阵 
    transfer_mono_data_3pixel((dat2<<7)|(dat3>>1)); //传送 dat2 的 D0 和 dat3 的 D7、D6 这 3 位,对应第 16、17、18 个点阵会显示出来;列地址
是自动+1 的 
   } 
   //显示 21 个点阵 
   void transfer_mono_data_21pixel(uchar dat1,uchar dat2,uchar dat3) 
   { 
     transfer_mono_data_18pixel(dat1,dat2,dat3); //先显示 18 个点阵 
    transfer_mono_data_3pixel(dat3<<2); <br> //传送 dat3 的 D5、D4、D3 这 3 位,对应第 19、20、21 个点阵会显示出来;列地址是自动+1 的
   } 
   //显示 24 个点阵。方法一: 
   void transfer_mono_data_24pixel(uchar dat1,uchar dat2,uchar dat3) 
   { 
     transfer_mono_data_21pixel(dat1,dat2,dat3); //先显示 21 个点阵 
    transfer_mono_data_3pixel(dat3<<5); //传送 dat3 的 D2、D1、D0 这 3 位,对应第 22、23、24 个点阵会显示出来;列地址是自动+1 的
   } 
   //显示 24 个点阵。方法二: 
   /* 
   void transfer_mono_data_24pixel(uchar dat1,uchar dat2,uchar dat3) //每个字节显示 8 个点阵,显示 8*3=24 个点阵 
   { 
    transfer_mono_data_3pixel(dat1);         //传送 dat1 的 D7\D6\D5 这 3 位,对应第 1、2、3 个点阵会显示出来, 列地址是自动+1 的
    transfer_mono_data_3pixel(dat1<<3); //传送 dat1 的 D4\D3\D2 这 3 位,对应第 4、5、6 个点阵会显示出来, 列地址是自动
+1 的
```
transfer\_mono\_data\_3pixel((dat1<<6)|(dat2>>2)); //传送 dat1 的 D1\D0 和 dat2 的 D7 位,对应第 7、8、9 个点阵会显示出来, 列地址是自动+1

的 transfer\_mono\_data\_3pixel(dat2<<1); //传送 dat2 的 D6\D5\D4 这 3 位, 对应第 10、11、12 个个点阵会显示出来; 列地址是 自动+1 的 transfer\_mono\_data\_3pixel(dat2<<4); //传送 dat2 的 D3\D2\D1 这 3 位, 对应第 13、14、15 个点阵会显示出来; 列地址是自 动+1 的 transfer\_mono\_data\_3pixel((dat2<<7)|(dat3>>1)); //传送 dat2 的 D0 和 dat3 的 D7、D6 这 3 位,对应第 16、17、18 个点阵会显示出来; 列地址 是自动+1 的 transfer\_mono\_data\_3pixel(dat3<<2); //传送 dat3 的 D5、D4、D3 这 3 位,对应第 19、20、21 个点阵会显示出来; 列地址是 自动+1 的 transfer\_mono\_data\_3pixel(dat3<<5); <br> //传送 dat3 的 D2、D1、D0 这 3 位,对应第 22、23、24 个点阵会显示出来; 列地址是 自动+1 的 } \*/ //显示 27 个点阵 void transfer\_mono\_data\_27pixel(uchar dat1,uchar dat2,uchar dat3,uchar dat4) { transfer\_mono\_data\_24pixel(dat1,dat2,dat3); //先显示 24 个点阵 transfer\_mono\_data\_3pixel(dat4); //传送 dat4 的 D7、D6、D5 这 3 位,对应第 25、26、27 个点阵会显示出来;列地址是自动+1 的 } //显示 30 个点阵 void transfer\_mono\_data\_30pixel(uchar dat1,uchar dat2,uchar dat3,uchar dat4) { transfer\_mono\_data\_24pixel(dat1,dat2,dat3); //先显示 24 个点阵 transfer\_mono\_data\_6pixel(dat4); //再显示 6个点阵, 24+6=30 } //显示 32 个点阵 void transfer\_mono\_data\_32pixel(uchar dat1,uchar dat2,uchar dat3,uchar dat4) { transfer\_mono\_data\_24pixel(dat1,dat2,dat3); //先显示 24 个点阵 transfer mono data  $8$ pixel(dat4); //再显示 8 个点阵, 24+8=32 //这个液晶驱动 IC 的每个列地址管 3 个点阵,无法分开,所以第 31、32 个点阵会连累到第 33 个点阵,结果是每次显示 33 个点阵,只不过第 33 个点 阵会补"0" //如果第 33 个点阵本来有显示内容,就会被无情地清掉 } //显示 33 个点阵 void transfer\_mono\_data\_33pixel(uchar dat1, uchar dat2, uchar dat3, uchar dat4, uchar dat5) { transfer\_mono\_data\_24pixel(dat1,dat2,dat3); //先显示 24 个点阵 transfer\_mono\_data\_9pixel(dat4,dat5); //再显示 9 个点阵 } //显示 48 个点阵 void transfer\_mono\_data\_48pixel(uchar dat1,uchar dat2,uchar dat3,uchar dat4,uchar dat5,uchar dat6)  $\sqrt{2}$ transfer\_mono\_data\_24pixel(dat1,dat2,dat3); //先显示 24 个点阵 transfer\_mono\_data\_24pixel(dat4,dat5,dat6); //再显示 24 个点阵 }

//传送同一个地址的 3 个点阵的 4 灰度级的数据:比如 SEG0、SEG1、SEG2, 这 3 个点阵是同一个列地址,无法分开 //送灰度数据(gray\_data)时,SEG0 对应高 3 位(D7、D6、D5),SEG1 对应中 3 位(D4、D3、D2),SEG2 对应低两位(D1、D0)。 void transfer\_gray\_data\_3pixel(uchar dat1)

```
{ 
      uchar gray_data; 
      gray_data=dat1&0xc0;; //给 gray_data 的 D7、D6 赋值(=dat1 的 D7、D6) 
      if((dat1&0xc0)==0xc0) 
      { 
            gray_data|=0x20; //给 gray_data 的 D5 赋值,当 dat1 的 D7、D6 都是 1 的时候,gray_data 的 D5=1,当 dat1 的 D7\D6 不都是 1 的时候,gray_data
的 D5=0
     } 
      gray_data|=((dat1>>1)&0x18); //给 gray_data 的 D4、D3 赋值(=dat1 的 D5、D4) 
      if((dat1&0x30)==0x30) 
     \left\{ \right. gray_data|=0x04; //给 gray_data 的 D2 赋值,当 dat1 的 D5、D4 都是 1 的时候,gray_data 的 D2=1,当 dat1 的 D7、D6 不都是 1 的时候,gray_data
的 D2=0
      } 
      gray_data|=((dat1>>2)&0x03); //给 gray_data 的 D1、D0 赋值(=dat1 的 D3、D2) 
     transfer_data_lcd(gray_data); //传送 1 个字节灰度数据给液晶驱动 IC,对应的 3 个点阵会显示(seg_N,seg_N+1,seg_N+2)
    } 
    //传送同一个地址的 12 个点阵的 4 灰度的数据: 比如 SEG0、SEG1、SEG2......SEG9、SEG10、SEG11 (这 12 个点阵是 4 个列地址)
    //每 2 位数据对应一个点阵,12 个点阵用:2*12=24 位,即 3 个字节:dat1、dat2、dat3 
    void transfer_gray_data_12pixel(uchar dat1,uchar dat2,uchar dat3) 
    { 
     transfer_gray_data_3pixel(dat1); \qquad \qquad \qquad \qquad //  \underline{d} \, \overline{\pi} \, 3 \uparrow \hat{\pi} \, \overline{\mu} \, (\text{seg}_N, \text{seg}_N+1, \text{SEG}_N+2)transfer_gray_data_3pixel((dat1<<6)|(dat2>>2)); //显示 3 个点阵(seg_N+3,seg_N+4,SEG_N+5)
     transfer gray data 3pixel((dat2<<4)|(dat3>>4)); //显示 3 个点阵(seg_N+6,seg_N+7,SEG_N+8)
     transfer_gray_data_3pixel(dat3<<2); \sqrt{2} \pi3 个点阵(seg_N+9,seg_N+10,SEG_N+11)
    } 
    /*清屏*/ 
    void clear_screen() 
    { 
      int i,j; 
      lcd_address(0,0,384,160); 
         transfer_command_lcd(0x2c); 
         for(i=0;i<160;i++) 
      { 
         for(j=0;j\langle 24; j++)
            { 
              transfer_mono_data_18pixel(0x00,0x00,0x00); //每个字节显示 8 个点阵,显示 8*3=24 个点阵 
           } 
      } 
    } 
    /*显示 8*16 点阵 ASCII 码字符或等同于 8*16 点阵的图像*/ 
    void disp_8x16(int x,int y,uchar *dp) 
    { 
      int i,j; 
      uchar dat1; 
     lcd\_address(x, y, 8, 16); transfer_command_lcd(0x2c); 
     for(i=0; i\le 16; i++) {
```

```
 dat1=*dp;dp++;
```
{

for $(j=0; j<1; j++)$ 

 transfer\_mono\_data\_8pixel(dat1); } } } //括号里的参数分别为(列,行,数据指针) void display\_string\_8x16(int x, int y, uchar \*text) { uint i=0, j, n, dat1; while(text[i]>0x00) { if((text[i]>=0x20)&&(text[i]<=0x7e))

```
 { 
       j=text[i]-0x20; 
       lcd_address(x,y,8,16); 
       transfer_command_lcd(0x2c); 
       for(n=0;n<16;n++) 
       { 
              dat1=ascii_table_8x16[j][n]; 
              transfer_mono_data_8pixel(dat1); 
       } 
       i++; 
      x+=3;
 } 
 else 
 i++;
```

```
//括号里的参数分别为(列,行,数据指针)
```
 } }

```
void display_string_12x24(int x,int y,uchar *text) 
{ 
 uint i=0, j, n, dat1, dat2;
  while(text[i]>0x00) 
  { 
         if((text[i]>=0x20)&&(text[i]<=0x7e)) 
         { 
               j=text[i]-0x20; 
               lcd_address(x,y,12,24); 
               transfer_command_lcd(0x2c); 
             for(n=0; n \le 24; n++) { 
                     dat1=ascii_table_12x24[j][2*n]; 
                     dat2=ascii_table_12x24[j][2*n+1]; 
                    transfer_mono_data_12pixel(dat1,dat2);
              } 
              i++; 
              x+=4; 
        } 
        else 
        i++; 
 } 
}
```
#### //显示 12\*12 点阵的图像 void disp\_12x12(int x, int y, uchar \*dp) {

```
 int i,j; 
 uchar dat1, dat2;
  lcd_address(x,y,12,12); 
  transfer_command_lcd(0x2C); 
 for(i=0; i<12; i++) { 
      for(j=0;j<1;j++)//循环 1 次,每次显示 12 个点阵 
        { 
            dat1=*dp; dp++; dat2=*dp;dp++; 
             transfer_mono_data_12pixel(dat1,dat2); //每个字节显示 8 个点阵,显示 8*2=16 个点阵 
       } 
 } 
}
```
#### //显示 16\*16 点阵的图像

```
void disp_16x16(int x,int y,uchar *dp) 
{ 
  int i,j; 
 uchar dat1, dat2;
 lcd address(x, y, 16, 16);
  transfer_command_lcd(0x2C); 
 for(i=0; i<16; i++) { 
      for(j=0;j<1;j++)//循环 1 次,每次显示 18 个点阵 
        { 
            dat1=*dp; dp++;dat2=*dp; dp++; transfer_mono_data_16pixel(dat1,dat2); //每个字节显示 8 个点阵,显示 8*2=16 个点阵 
       } 
 } 
} 
//显示 18*18 点阵的图像 
void disp_18x18(int x,int y,uchar *dp) 
{ 
  int i,j; 
 uchar dat1, dat2, dat3;
  lcd_address(x,y,18,18); 
  transfer_command_lcd(0x2C); 
 for(i=0; i\le 18; i++) { 
      for(j=0;j<1;j++)//循环 1 次,每次显示 18 个点阵 
        { 
            dat1=*dp; dp++;dat2=*dp; dp++;dat3=*dp; dp++; transfer_mono_data_18pixel(dat1,dat2,dat3); //每个字节显示 8 个点阵,显示 8*2=16 个点阵 
       } 
  }
```

```
} 
//显示 21*21 点阵的图像 
void disp_21x21(int x,int y,uchar *dp) 
{ 
  int i,j; 
 uchar dat1, dat2, dat3;
  lcd_address(x,y,21,21); 
  transfer_command_lcd(0x2C); 
  for(i=0;i<21;i++) 
  { 
      for(j=0;j<1;j++)//循环 1 次,每次显示 18 个点阵 
        { 
             dat1=*dp;dp++; 
             dat2=*dp;dp++; 
            dat3=*dp;dp++; transfer_mono_data_21pixel(dat1,dat2,dat3); //每个字节显示 8 个点阵,显示 8*2=16 个点阵 
       } 
  } 
} 
//显示 24*24 点阵的图像 
void disp_24x24(int x, int y, uchar *dp)
{ 
  int i,j; 
 uchar dat1, dat2, dat3;
  lcd_address(x,y,24,24); 
  transfer_command_lcd(0x2C); 
  for(i=0;i<24;i++) 
  { 
      for(j=0;j<1;j++)//循环 1 次,每次显示 24 个点阵 
        { 
            dat1=*dp; dp++;dat2=*dp; dp++;dat3=*dp;dp++; transfer_mono_data_24pixel(dat1,dat2,dat3); //每个字节显示 8 个点阵,显示 8*3=24 个点阵 
       } 
  } 
} 
//显示 27*27 点阵的图像 
void disp_27x27(int x, int y, uchar *dp)
{ 
  int i,j; 
 uchar dat1, dat2, dat3, dat4;
  lcd_address(x,y,27,27);
```

```
 transfer_command_lcd(0x2C); 
for(i=0; i\le 27; i++) { 
     for(j=0;j<1;j++)//循环 1 次,每次显示 24 个点阵 
      {
```

```
dat2=*dp; dp++;\texttt{dat3}=\texttt{\texttt{d}} p ; dp++;
             dat4=*dp; dp++;transfer_mono_data_27pixel(dat1,dat2,dat3,dat4); //每个字节显示 8个点阵, 显示 8*3=24个点阵
        } 
 } 
} 
//显示 30*30 点阵的图像 
void disp_30x30(int x,int y,uchar *dp) 
{ 
  int i,j; 
 uchar dat1, dat2, dat3, dat4;
 lcd address(x, y, 30, 30);
  transfer_command_lcd(0x2C); 
  for(i=0;i<30;i++) 
  { 
      for(j=0;j<1;j++)//循环 1 次,每次显示 30 个点阵 
        { 
             \mathtt{dat1}=\!\!\ast\!\!\operatorname{dp};\mathtt{dp}\!\!+\!\!\cdot\;\!;dat2=*dp; dp++;dat3=*dp; dp++;dat4=*dp; dp++; transfer_mono_data_30pixel(dat1,dat2,dat3,dat4); //每个字节显示 8 个点阵,显示 8*3=24 个点阵 
        } 
  } 
} 
//显示 32*32 点阵的图像 
void disp_32x32(int x,int y,uchar *dp) 
{ 
  int i,j; 
 uchar dat1, dat2, dat3, dat4;
  lcd_address(x,y,32,32); 
  transfer_command_lcd(0x2C); 
 for(i=0; i\le 32; i++) { 
      for(j=0;j<1;j++)//循环 1 次,每次显示 32 个点阵 
        { 
              dat1=*dp;dp++; 
             dat2=*dp; dp++;dat3=*dp; dp++; dat4=*dp;dp++; 
              transfer_mono_data_32pixel(dat1,dat2,dat3,dat4); //每个字节显示 8 个点阵,显示 8*4=32 个点阵 
        } 
 } 
} 
//显示 33*33 点阵的图像
```

```
void disp_33x33(int x,int y,uchar *dp) 
{ 
 int i, j;
 uchar dat1, dat2, dat3, dat4, dat5;
```
 $dat1=*dp; dp++;$ 

```
 lcd_address(x,y,33,33);
```

```
 transfer_command_lcd(0x2C); 
 for(i=0; i\le 33; i++) { 
      for(j=0;j<1;j++)//循环 1 次,每次显示 24 个点阵 
        { 
             dat1=*dp;dp++; 
             dat2=*dp;dp++; 
            dat3=*dp; dp++;dat4=*dp; dp++;dat5=*dp; dp++; transfer_mono_data_33pixel(dat1,dat2,dat3,dat4,dat5); //每个字节显示 8 个点阵,显示 8*3=24 个点阵 
       } 
  } 
}
```
#### //显示 48\*48 点阵的图像

```
void disp_48x48(int x,int y,uchar *dp) 
{ 
  int i,j; 
 uchar dat1, dat2, dat3, dat4, dat5, dat6;
 lcd address(x, y, 48, 48);
  transfer_command_lcd(0x2C); 
 for(i=0; i\le 48; i++) { 
      for(j=0;j<1;j++)//循环 1 次,每次显示 24 个点阵 
        { 
            dat1=*dp; dp++;dat2=*dp; dp++; dat3=*dp;dp++; 
            dat4=*dp;dp++;dat5=*dp; dp++;dat6=*dp; dp++; transfer_mono_data_48pixel(dat1,dat2,dat3,dat4,dat5,dat6); //每个字节显示 8 个点阵,显示 8*3=24 个点阵 
       } 
 } 
} 
//显示 384*160 点阵的图像 
void disp_384x160(uchar *dp)
```

```
{ 
 int i, j;
 uchar dat1, dat2, dat3;
  lcd_address(0,0,384,160); 
  transfer_command_lcd(0x2C); 
 for(i=0; i<160; i++) { 
      for(j=0;j<16;j++)//循环 16 次,每次显示 24 个点阵,合计 384 个点阵 
       { 
            dat1=*dp; dp++;dat2=*dp; dp++;
```

```
dat3=*dp; dp++; transfer_mono_data_24pixel(dat1,dat2,dat3); //每个字节显示 8 个点阵,显示 8*3=24 个点阵 
      } 
 } 
} 
//===显示测试画面:例如全显示,隔行显示,隔列显示,雪花显示===== 
void test_display(uchar dat1,uchar dat2,uchar dat3) 
{ 
  int i,j; 
  lcd_address(0,0,384,160); 
  transfer_command_lcd(0x2C); 
 for(i=0; i<160; i++) { 
     for(j=0;j<16;j++)//循环 16 次,每次显示 24 个点阵,合计 384 个点阵 
       { 
            transfer_mono_data_24pixel(dat1,dat2,dat3); //每个字节显示 8 个点阵,显示 8*3=24 个点阵 
       } 
 } 
} 
//显示 384*160 点阵的 4 灰度级图像 
void disp_4gray_384x160(uchar *dp) 
{ 
 uchar i, j;
 uchar dat1, dat2, dat3;
  lcd_address(0,0,384,160); // 
  transfer_command_lcd(0x2C); 
  for(i=0;i<160;i++) 
  { 
     for(j=0;j<32;j++)//循环 26 次,每次显示 12 个点阵,合计 26*12=312 个点阵 
       { 
           dat1=*dp;dp++;dat2=*dp; dp++; dat3=*dp;dp++; 
            transfer_gray_data_12pixel(dat1,dat2,dat3); //每个字节显示 4 个点阵,共显示 4*3=12 个点阵 
       } 
 } 
} 
//----------------------------- 
void main () 
{ 
  while(1) 
  { 
       initial_lcd(); 
       clear_screen();//清屏 
       disp_384x160(bmp1); //显示一个 320x160 点阵的图片 
       waitkey(); 
// clear_screen();//清屏 
// disp_384x160(bmp2); //显示一个 320x160 点阵的图片 
// waitkey(); 
       clear_screen();//清屏
```
 disp\_384x160(bmp4); //显示一个 320x160 点阵的图片 waitkey(); clear\_screen();//清屏 disp\_384x160(bmp3); //显示一个 320x160 点阵的图片 waitkey(); test display(0xff,0xff,0xff); waitkey(); clear\_screen();//清屏 disp\_4gray\_384x160(bmp\_4gray\_2); //显示一个 320x160 点阵的 4 灰度级的图片 waitkey(); clear\_screen();//清屏 disp\_24x24(0,0,jing\_24); //在(0,0)位置显示一个 24x24 点阵的汉字或图片,三个参数分别是(x,y,24x24 点阵的指针) disp\_24x24(7,0,lian\_24); //在(7,0)位置显示一个 24x24 点阵的汉字或图片,三个参数分别是(x,y,24x24 点阵的指针) disp\_24x24(14,0,xun\_24); //在(14,0)位置显示一个 24x24 点阵的汉字或图片,三个参数分别是(x,y,24x24 点阵的指针) disp\_16x16(40,0,jing\_16); //在(40,0)位置显示一个 16x16 点阵的汉字或图片,三个参数分别是(x,y,16x16 点阵的指针) disp\_16x16(45,0,lian\_16); //在(45,0)位置显示一个 16x16 点阵的汉字或图片,三个参数分别是(x,y,16x16 点阵的指针) disp\_16x16(50,0,xun\_16); //在(50,0)位置显示一个 16x16 点阵的汉字或图片,三个参数分别是(x,y,16x16 点阵的指针) disp 32x32(60,0,jing 32); //在(60,0)位置显示一个 32x32 点阵的汉字或图片,三个参数分别是(x,y,32x32 点阵的指针) disp\_32x32(70,0,lian\_32); //在(70,0)位置显示一个 32x32 点阵的汉字或图片,三个参数分别是(x,y,32x32 点阵的指针) disp\_32x32(80,0,xun\_32); //在(80,0)位置显示一个 32x32 点阵的汉字或图片,三个参数分别是(x,y,32x32 点阵的指针) disp\_12x12(92,0,jing\_12); //在(92,0)位置显示一个 12x12 点阵的汉字或图片,三个参数分别是(x,y,12x12 点阵的指针) disp\_12x12(96,0,lian\_12); //在(96,0)位置显示一个 12x12 点阵的汉字或图片,三个参数分别是(x,y,12x12 点阵的指针) disp\_12x12(100,0,xun\_12); //在(100,0)位置显示一个 12x12 点阵的汉字或图片,三个参数分别是(x,y,12x12 点阵的指针) disp\_18x18(8,32, jing\_18); disp  $21x21(15,32,$  jing  $21)$ ; disp\_27x27(22, 32, jing\_27); disp\_30x30(30, 32, jing\_30); disp\_33x33(40,32,jing\_33); // disp\_48x48(52, 32, jing\_48); disp\_8x16(0,32, A\_1); display\_string\_8x16(0,80,"ABCDEFG!@#\$%^&123"); display\_string\_12x24(0,96,"ABCDEFG!@#\$%^&123"); waitkey();

#### 串行接口程序

 } }

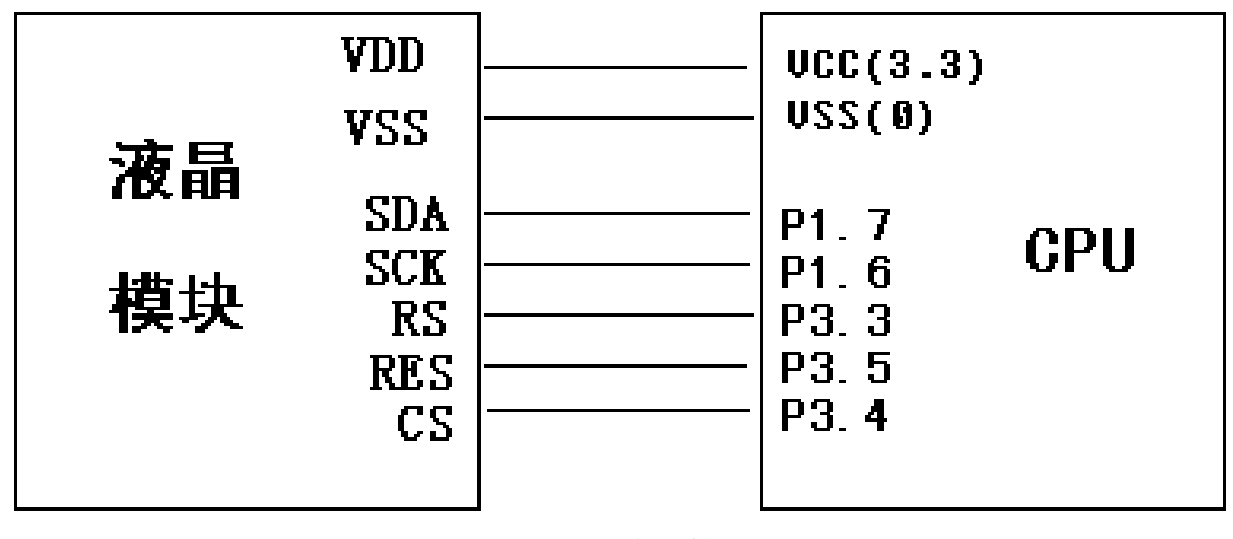

图 9.串行接口

```
/* 液晶模块型号:JLX384160G-973, 
   4 线串行接口:接口有点特别,请注意: 
   "SCLK"接在 PCB 印刷为"RS"那一个脚, 
   "RS"接在印刷为"D1"那一个脚, 
   "SDA"接在印刷为"D0" 那一个脚。 
        驱动 IC 是:ST7586S 
        版权所有:晶联讯电子:网址 http://www.jlxlcd.cn; 
*/ 
#include <reg51.H>
#include <intrins.h>
#include <Ctype.h> 
#include <ASCII_TABLE_5X8_8X16_12x24_16x32_horizontal.h> 
sbit key = P2^0; //按键:我的主板上是 P2.0 口与 GND 之间接一个按键 
sbit lcd_cs1=P3^4; /*对应 LCD 的 CS 引脚*/ 
sbit lcd_reset=P3^5; /*对应 LCD 的 RST 引脚*/ 
sbit lcd_rs=P1^1; /*对应 LCD 的 RS 引脚*/ 
sbit lcd_sclk=P3^3; //对应 LCD 的 SCK(D0) 
sbit lcd sid=P1^0; //对应 LCD 的 SDA(D1)
sbit Rom_IN = P3^1; //字库 IC 接口定义:Rom_IN 就是字库 IC 的 SI 
sbit Rom_OUT = P3^2; //字库 IC 接口定义:Rom_OUT 就是字库 IC 的 SO 
sbit Rom_SCK = P3^7; //字库 IC 接口定义:Rom_SCK 就是字库 IC 的 SCK 
sbit Rom_CS = P3^6; //字库 IC 接口定义 Rom_CS 就是字库 IC 的 CS# 
#define uchar unsigned char 
#define uint unsigned int 
#define ulong unsigned long 
uchar code bmp320160_1[]; 
//延时:1 毫秒的 i 倍 
void delay(int i) 
{ 
  int j,k; 
  for(j=0; j \le i; j++)for(k=0;k\langle 110; k++ \rangle;
} 
//延时:1us 的 i 倍 
void delay_us(int i) 
{ 
 int i.k;
 for (j=0; j \leq i; j++)for(k=0; k<1; k++);
} 
//等待一个按键,我的主板是用 P2.0 与 GND 之间接一个按键 
void waitkey() 
{ 
  repeat: 
        if (key==1) goto repeat; 
   else delay(2000); 
} 
////写指令到 LCD 模块 
void transfer_command_lcd(int data1) 
{ 
   char i; 
  1cd cs1=0;
```
lcd\_rs=0;

```
for(i=0; i<8; i++) { 
          lcd_sclk=0; 
          if(data1&0x80) lcd_sid=1; 
          else lcd_sid=0; 
          lcd_sclk=1; 
          data1=data1<<=1; 
   } 
   lcd_cs1=1; 
} 
//写数据到 LCD 模块 
void transfer_data_lcd(int data1) 
{ 
   char i; 
  led cs1=0;
   lcd_rs=1; 
  for(i=0; i\le 8; i++) { 
          lcd_sclk=0; 
          if(data1&0x80) lcd_sid=1; 
          else lcd_sid=0; 
          lcd_sclk=1; 
          data1=data1<<=1; 
   } 
  led cs1=1;
}
```
# -FND-